# <span id="page-0-0"></span>**Programming Languages: Java**

# Lecture 1 Introduction to Java

# Instructor: Omer Boyaci

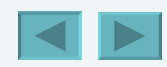

1

### <span id="page-1-0"></span>**Course Information History of Java Introduction First Program in Java: Printing a Line of Text Modifying Our First Java Program Displaying Text with** printf **Another Java Application: Adding Integers Memory Concepts Arithmetic Decision Making: Equality and Relational Operators Introduction to Object-oriented Programming**

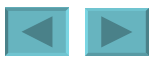

## <span id="page-2-0"></span>**Course Information**

- **Six Lectures**
- **Teaches "Java Standart Edition 6"**
- **No midterm or final**
- **Six assignments (5,10,15,20,25,25)**
- **<http://www.omerboyaci.com/>**
- **Textbook** 
	- **Java How to Program, 8th Edition, Deitel & Deitel**

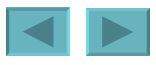

## <span id="page-3-0"></span>**Introduction**

- **Java Standard Edition (Java SE) 6**
- **Sun's implementation called the Java Development Kit (JDK)**
- **Object-Oriented Programming**
- **Java is language of choice for networked applications**
- **Open Source**
- **Write Once Run Everywhere**

## <span id="page-4-0"></span>**Machine Languages, Assembly Languages and High-Level Languages**

- **Machine language**
	- **"Natural language" of computer component**
	- **Machine dependent**
- **Assembly language**
	- **English-like abbreviations represent computer operations**
	- **Translator programs (assemblers) convert to machine language**
- **High-level language**
	- **Allows for writing more "English-like" instructions**
		- **Contains commonly used mathematical operations**
	- **Compiler converts to machine language**
- **Interpreter**
	- **Execute high-level language programs without compilation**

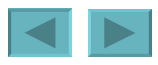

## <span id="page-5-0"></span>**History of Java**

- **Java**
	- **Originally for intelligent consumer-electronic devices**
	- **Then used for creating web pages with dynamic content**
	- **Now also used to:**
		- **Develop large-scale enterprise applications**
		- **Enhance web server functionality**
		- **Provide applications for consumer devices (cell phones, etc.)**

## <span id="page-6-0"></span>**Java Platform**

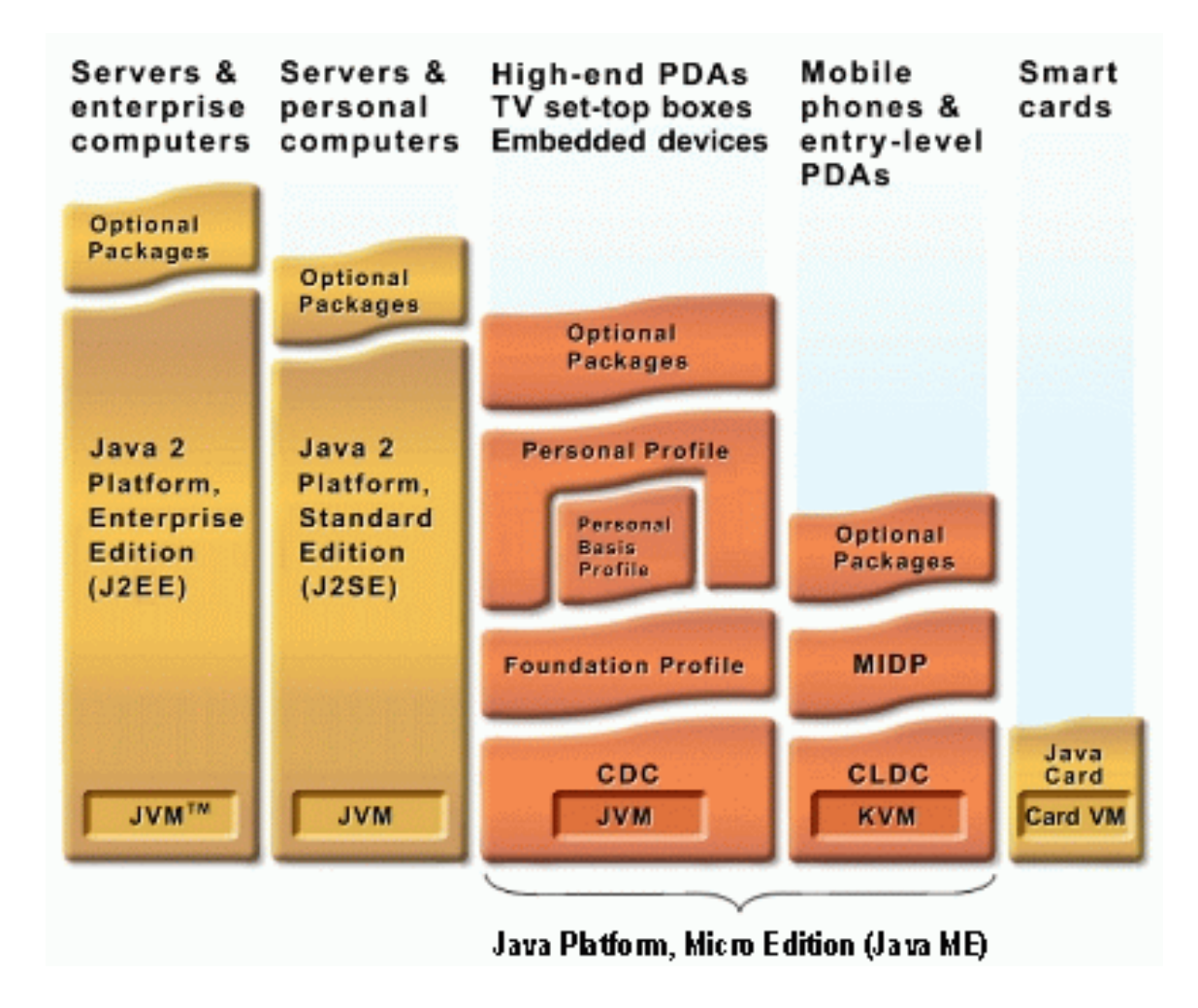

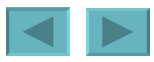

## <span id="page-7-0"></span>**Java Standart Edition (SE)**

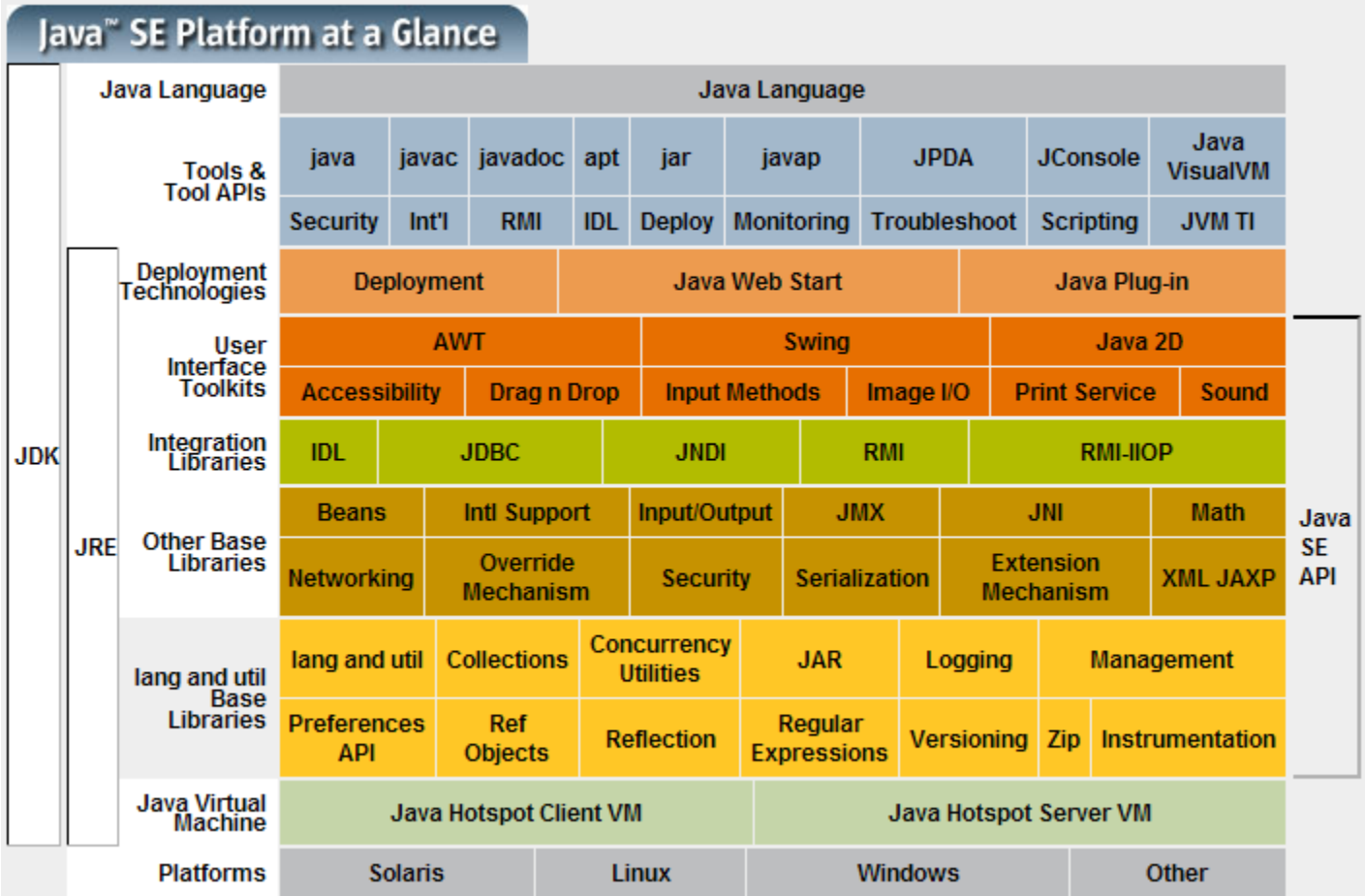

## <span id="page-8-0"></span>**Java Enterprise Edition (EE)**

**geared toward large-scale distributed applications and web applications**

- **Enterprise JavaBeans (EJB)**
- **Servlets**
- **Java Server Pages (JSP)**
- **Java Server Faces (JSF)**
- **JavaMail**
- **Java Transaction API (JTA)**

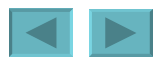

## <span id="page-9-0"></span>**Java Micro Edition (ME)**

**geared toward applications for small, memory constrained devices**

- **Midlets**
	- **Google Maps Mobile**
	- **Opera Mini**

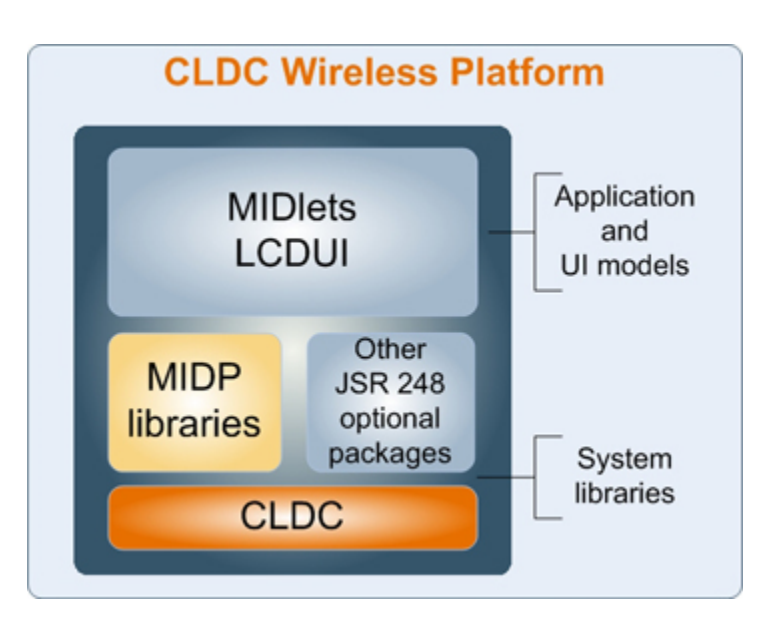

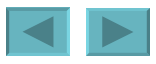

## <span id="page-10-0"></span>**Java Class Libraries**

- **Java programs consist of classes**
	- **Include methods that perform tasks**
		- **Return information after task completion**
- **Java provides class libraries**
	- **Known as Java APIs (Application Programming Interfaces)**
- **To use Java effectively, you must know**
	- **Java programming language**
	- **Extensive class libraries**

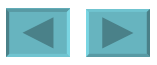

## <span id="page-11-0"></span>**Use Java API classes**

**Improve program performance Shorten program development time Prevent software bugs Improve program portability**

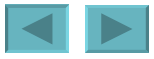

## <span id="page-12-0"></span>**Typical Java Development Environment**

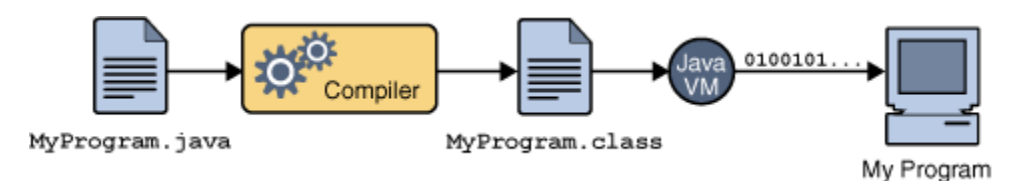

- **Java programs go through five phases**
	- **Edit**
		- **Programmer writes program using an editor; stores program on disk with the** .java **file name extension**
	- **Compile**
		- **Use javac (the Java compiler) to create bytecodes from source code program; bytecodes stored in** .class **files**
	- **Load**
		- **Class loader reads bytecodes from** .class **files into memory**
	- **Verify**
		- **Bytecode verifier examines bytecodes to ensure that they are valid and do not violate security restrictions**
	- **Execute**
		- **Java Virtual Machine (JVM) uses a combination of interpretation and justin-time compilation to translate bytecodes into machine language**

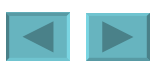

<span id="page-13-0"></span>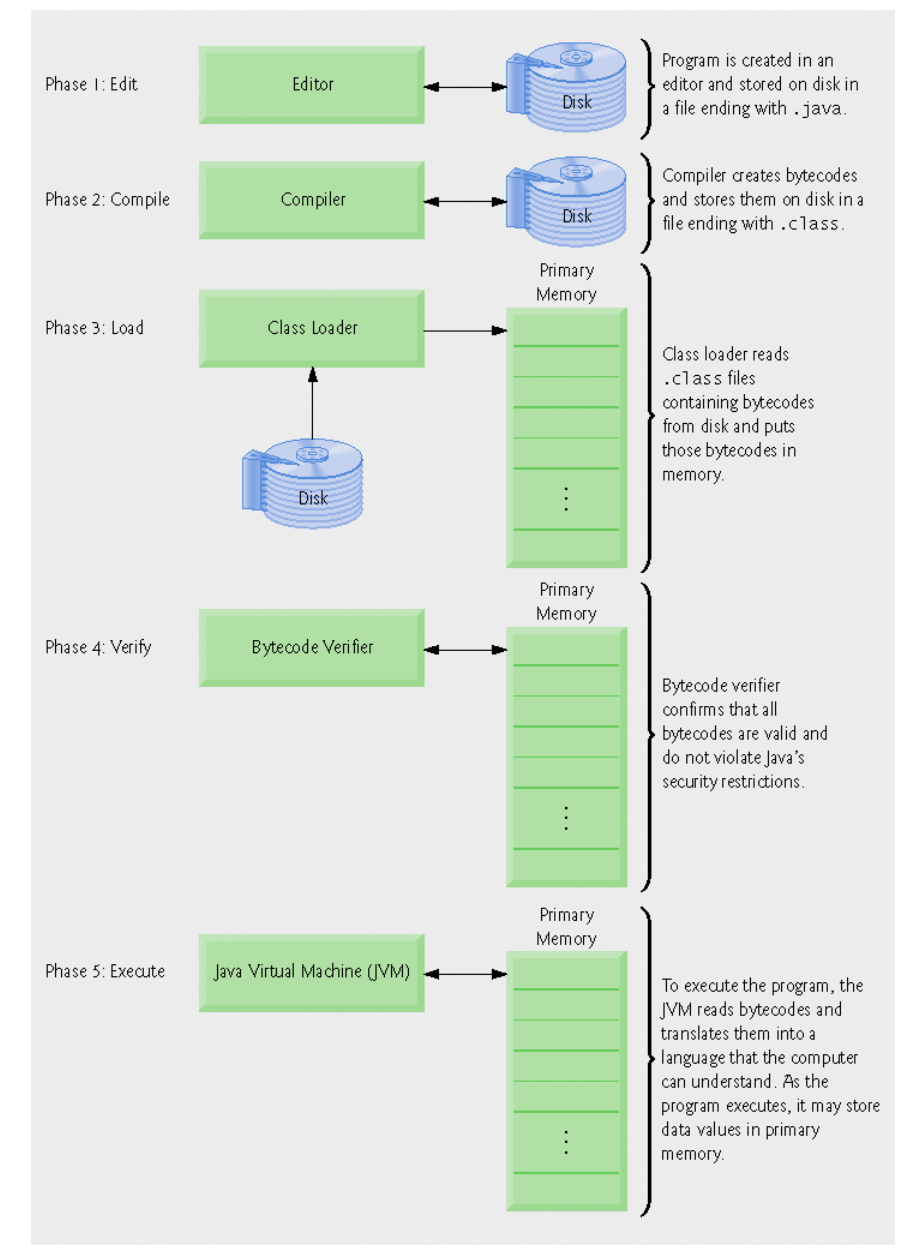

#### **Fig. 1.1 | Typical Java development environment.**

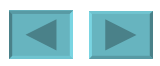

14

### <span id="page-14-0"></span>*Through the Java VM, the same application is capable of running on multiple platforms.*

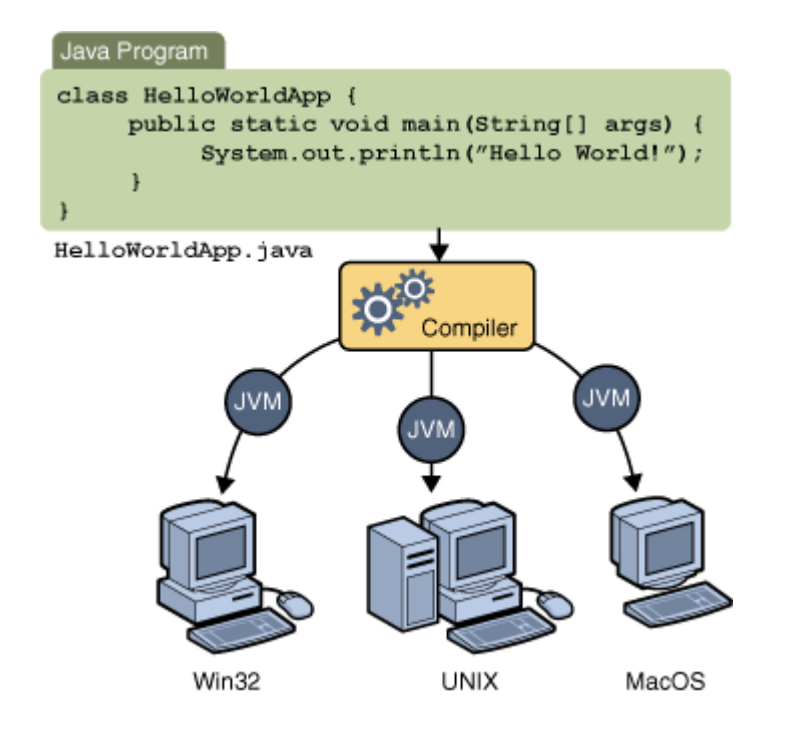

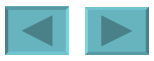

- **Application**
	- **Executes when you use the** java **command to launch the Java Virtual Machine (JVM)**
- **Sample program**
	- **Displays a line of text**
	- **Illustrates several important Java language features**

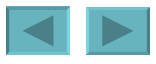

```
1 / Fig. 2.1: Welcome1.java
  7/ Text-printing program.
3
  public class Welcome1
5 { 
6 // main method begins execution of Java application
7 public static void main( String args[] ) 
8 { 
        System.out.println( "Welcome to Java Programming!" );
10
11 } // end method main
12
13 } // end clazss Welcome1
```
Welcome to Java Programming!

- <span id="page-17-0"></span>**1** // Fig. 2.1: Welcome1.java
	- **Comments start with:** //
		- **Comments ignored during program execution**
		- **Document and describe code**
		- **Provides code readability**
	- **Traditional comments:** /\* ... \*/ /\* This is a traditional comment. It can be split over many lines \*/
- **2 // Text-printing program.**
	- **Another line of comments**
	- **Note: line numbers not part of program, added for reference**

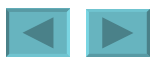

<span id="page-18-0"></span>**3** 

#### – **Blank line**

- **Makes program more readable**
- **Blank lines, spaces, and tabs are white-space characters**
	- **Ignored by compiler**

#### **4** public class Welcome1

- **Begins class declaration for class** Welcome1
	- **Every Java program has at least one user-defined class**
	- **Keyword: words reserved for use by Java**
		- class **keyword followed by class name**
	- **Naming classes: capitalize every word**
		- SampleClassName

19

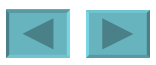

- <span id="page-19-0"></span>**4** public class Welcome1
- **Java identifier**
	- **Series of characters consisting of letters, digits, underscores (** \_ **) and dollar signs (** \$ **)**
	- **Does not begin with a digit, has no spaces**
	- **Examples:** Welcome1**,** \$value**,** \_value**,** button7
		- 7button **is invalid**
	- **Java is case sensitive (capitalization matters)** 
		- a1 **and** A1 **are different**

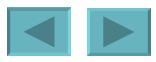

- <span id="page-20-0"></span>**4** public class Welcome1
- **Saving files**
	- **File name must be class name with** .java **extension**
	- Welcome1.java

#### **5** {

- **Left brace** {
	- **Begins body of every class**
	- **Right brace ends declarations (line 13)**

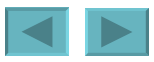

- <span id="page-21-0"></span>public static void main( String args[] )
- **Part of every Java application**
	- **Applications begin executing at** main
		- **Parentheses indicate** main **is a method**
		- **Java applications contain one or more methods**
	- Exactly one method must be called **main**
- **Methods can perform tasks and return information**
	- void **means** main **returns no information**
	- **For now, mimic** main**'s first line**

#### **8 {**

- **Left brace begins body of method declaration**
	- **Ended by right brace** } **(line 11)**

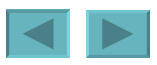

22

<span id="page-22-0"></span>**9** System.out.println( "Welcome to Java Programming!" );

#### – **Instructs computer to perform an action**

- **Prints string of characters** 
	- **String series of characters inside double quotes**
- **White-spaces in strings are not ignored by compiler**
- System.out
	- **Standard output object**
	- **Print to command window (i.e., MS-DOS prompt)**
- **Method** System.out.println
	- **Displays line of text**
- **This line known as a statement**
	- **Statements must end with semicolon** ;

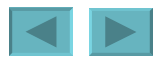

- <span id="page-23-0"></span>**11** } // end method main
- **Ends method declaration**
- **13** } // end class Welcome1
- **Ends class declaration**
- **Can add comments to keep track of ending braces**

- <span id="page-24-0"></span>• **Compiling a program**
	- **Open a command prompt window, go to directory where program is stored**
	- **Type** javac Welcome1.java
	- **If no syntax errors,** Welcome1.class **created**
		- **Has bytecodes that represent application**
		- **Bytecodes passed to JVM**
- **system's** *PATH* **environment variable for java and javac**

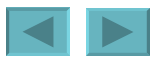

- <span id="page-25-0"></span>• **Executing a program**
	- **Type** java Welcome1
		- **Launches JVM**
		- **JVM loads** .class **file for class** Welcome1
		- .class **extension omitted from command**
		- **JVM calls method** main

#### You type this command to execute the application

<span id="page-26-0"></span>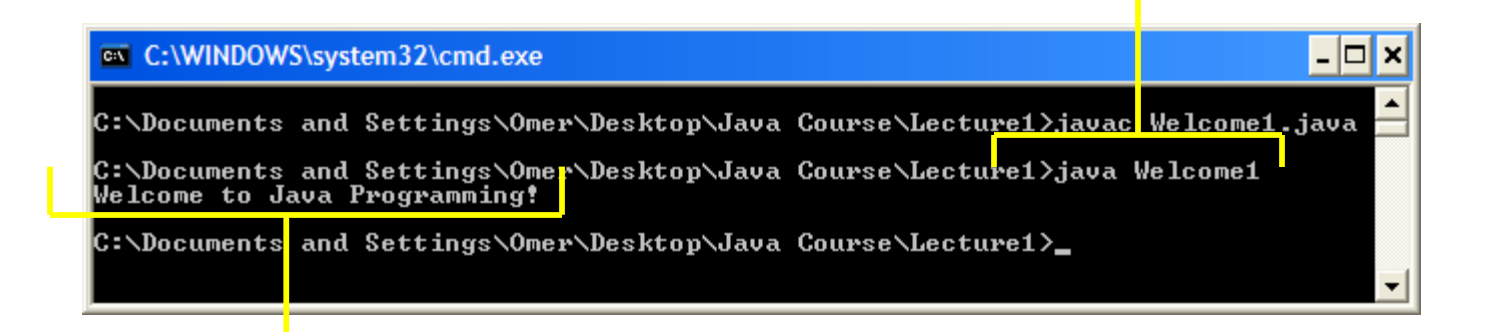

The program outputs

#### **Welcome to Java Programming!**

#### **Executing** Welcome1 **in a Microsoft Windows XP** Command Prompt **window.**

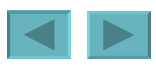

## <span id="page-27-0"></span>**Modifying Our First Java Program**

• **Modify example in Fig. 2.1 to print same contents using different code**

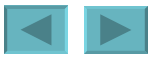

## **Modifying Our First Java Program (Cont.)**

- **Modifying programs**
	- Welcome2.java **(Fig. 2.3) produces same output as**  Welcome1.java **(Fig. 2.1)**
	- **Using different code**

```
9 System.out.print( "Welcome to " ); 
10 System.out.println( "Java Programming!" );
```
- **Line 9 displays "Welcome to " with cursor remaining on printed line**
- **Line 10 displays "Java Programming! " on same line with cursor on next line**

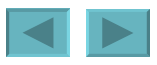

<span id="page-29-0"></span>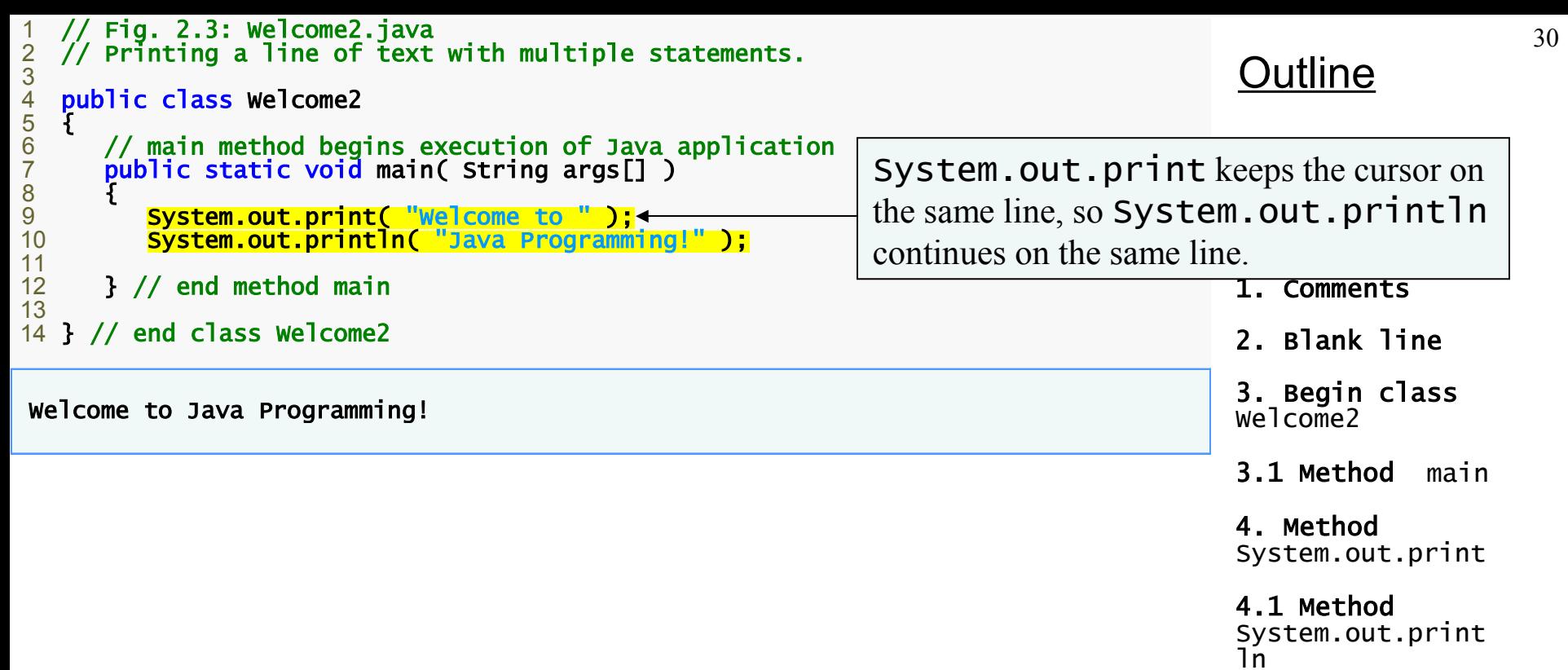

5. end main, Welcome2

Program Output

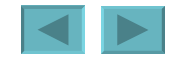

## **Modifying Our First Java Program (Cont.)**

- **Escape characters**
	- **Backslash (** \ **)**
	- **Indicates special characters to be output**
- **Newline characters (**\n**)**
	- **Interpreted as "special characters" by methods**  System.out.print **and** System.out.println
	- **Indicates cursor should be at the beginning of the next line**
	- Welcome3.java **(Fig. 2.4)**

#### – **Line breaks at** \n **9** System.out.println( "Welcome\nto\nJava\nProgramming!" );

<span id="page-31-0"></span>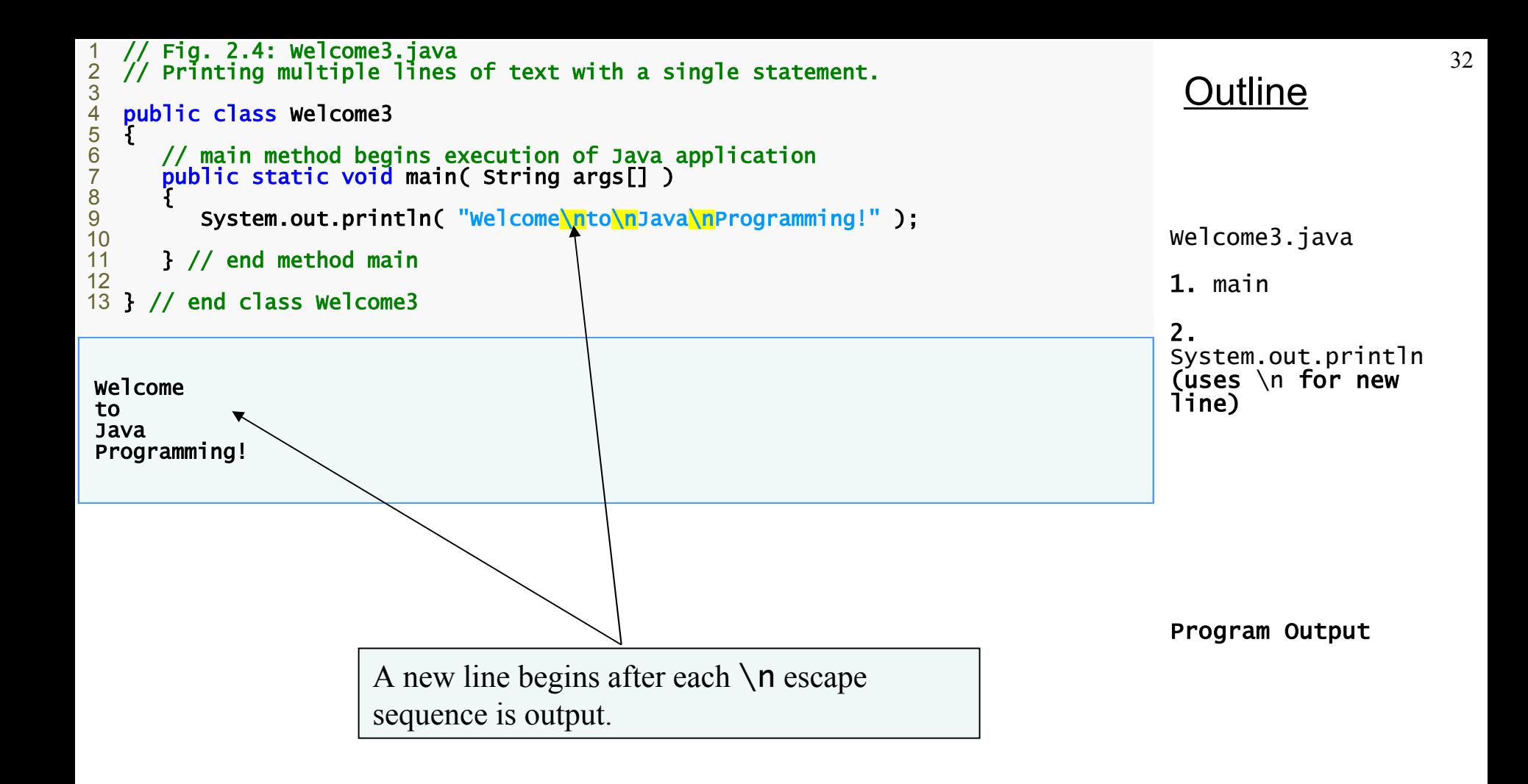

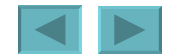

### <span id="page-32-0"></span>**Escape Description sequence**

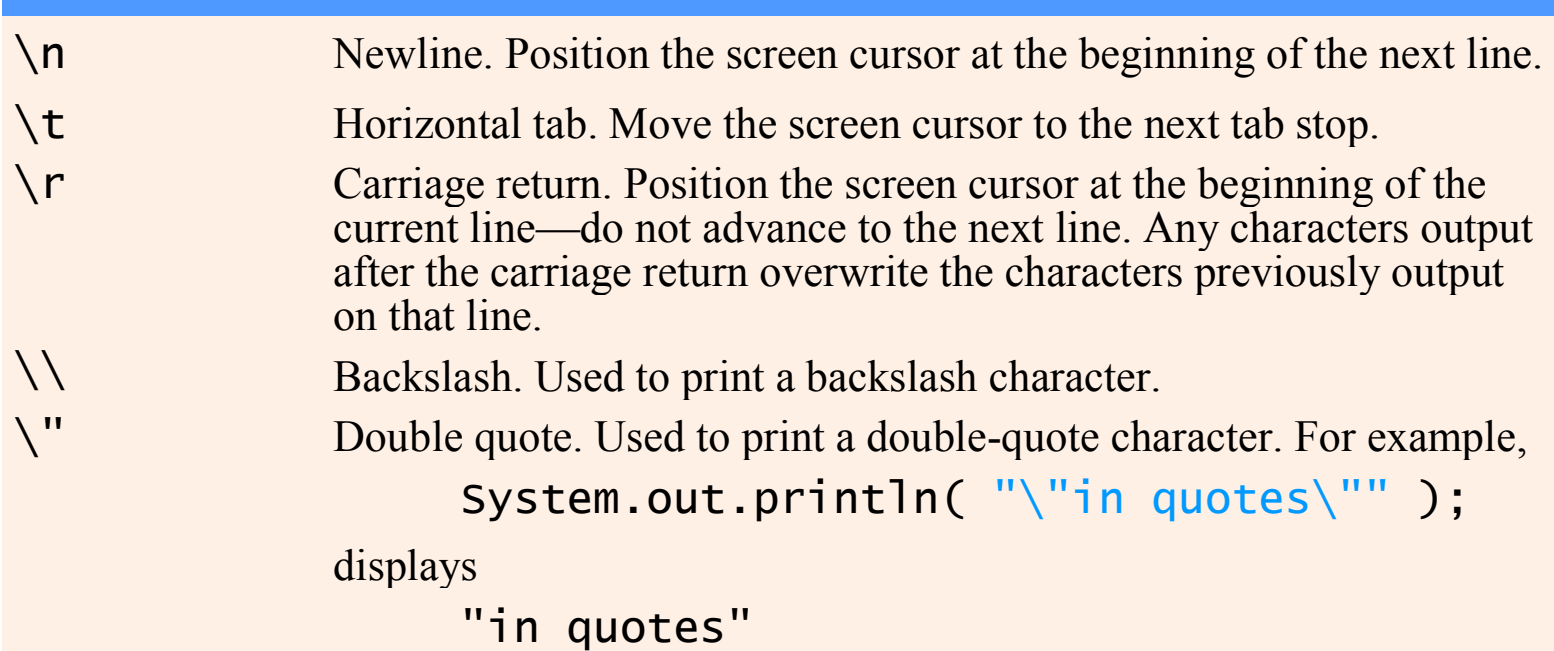

#### **Fig. 2.5 | Some common escape sequences.**

## **Displaying Text with** printf

### •System.out.printf

- **Feature added in Java SE 5.0**
- **Displays formatted data**

**9** System.out.printf( "%s\n%s\n", **10** "Welcome to", "Java Programming!" );

- **Format string**
	- **Fixed text**
	- **Format specifier placeholder for a value**
- **Format specifier** %s **placeholder for a string**

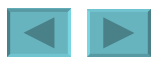

<span id="page-34-0"></span>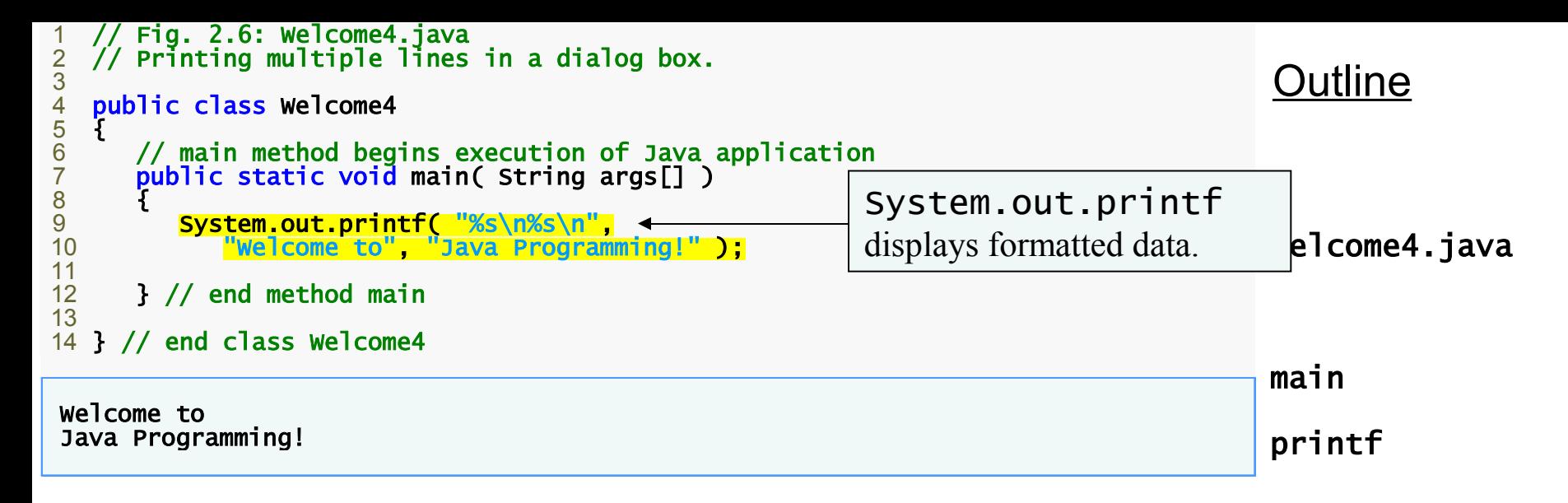

Program output

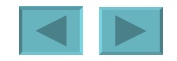

### **Another Java Application: Adding Integers**

- **Upcoming program**
	- **Use** Scanner **to read two integers from user**
	- **Use** printf **to display sum of the two values**
	- **Use packages**
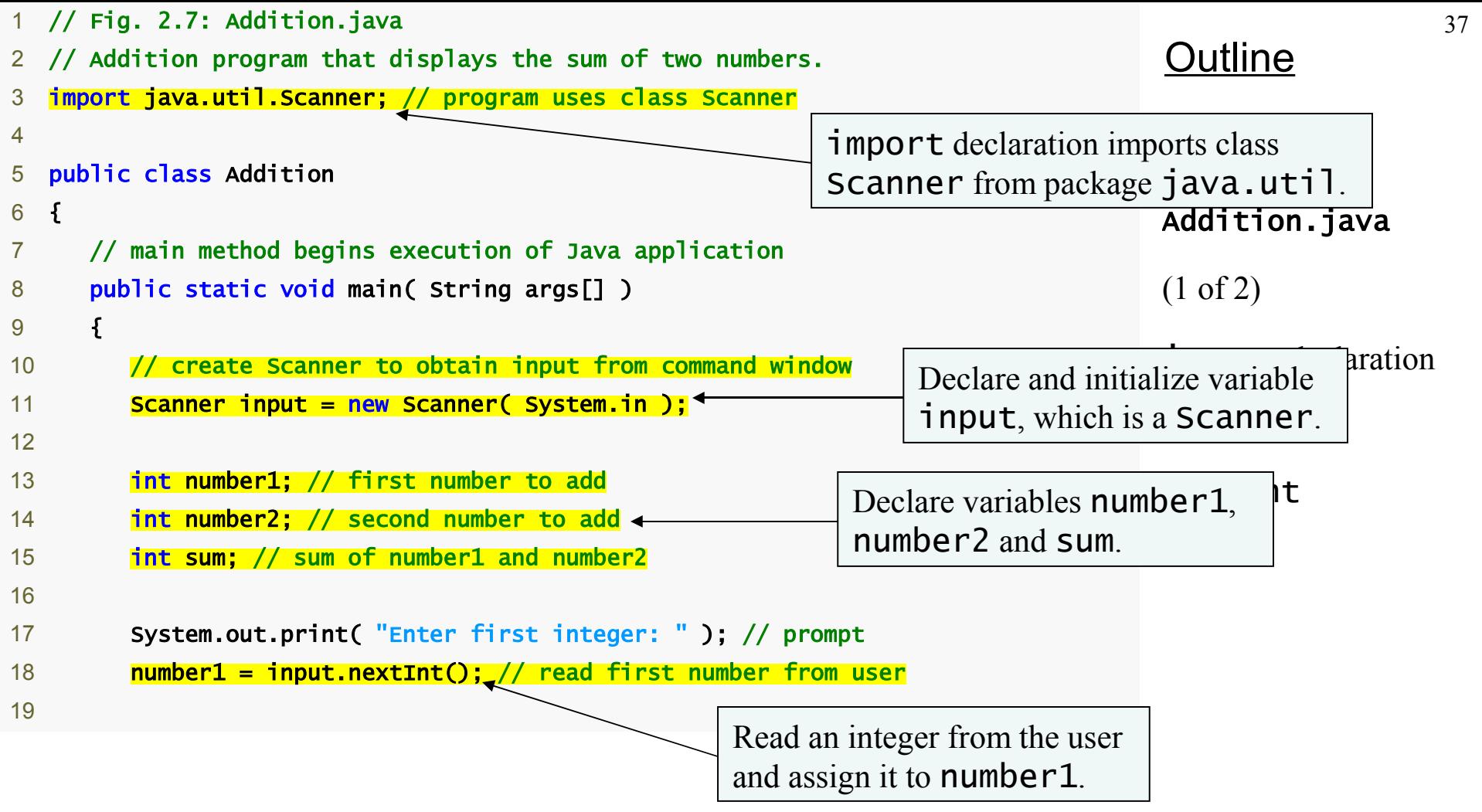

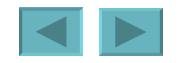

<span id="page-37-0"></span>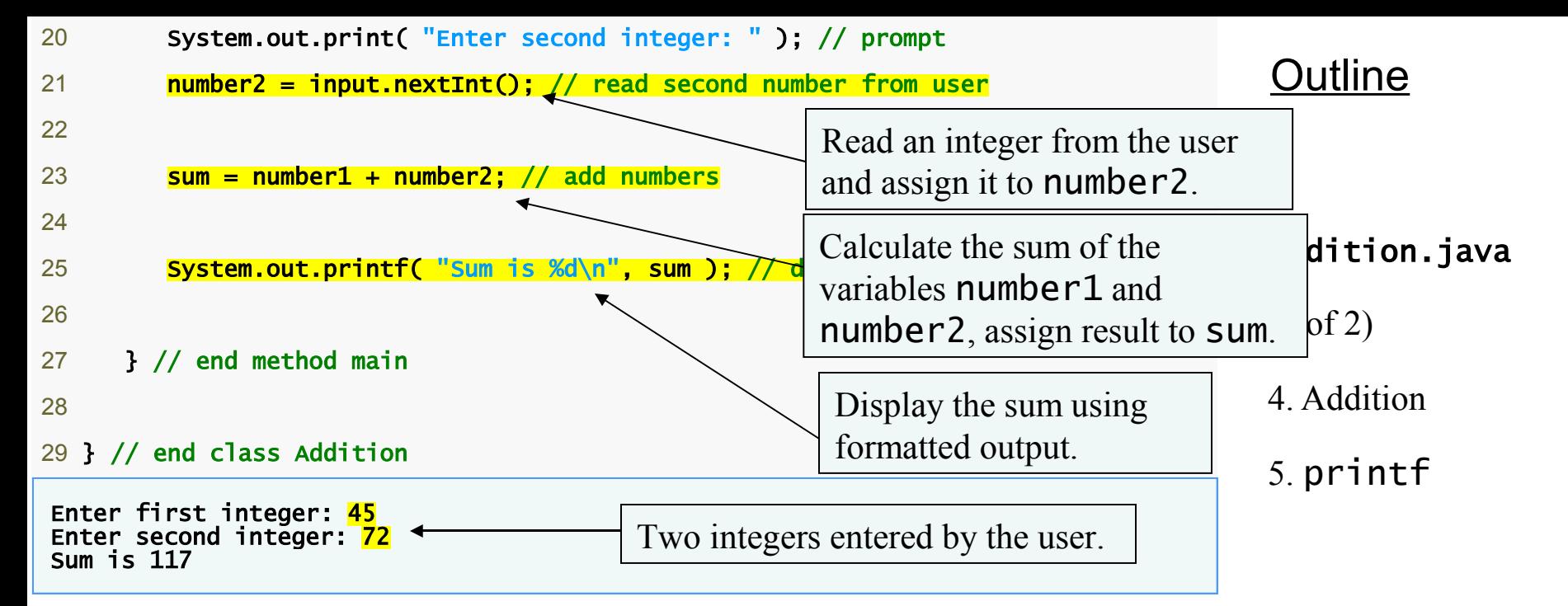

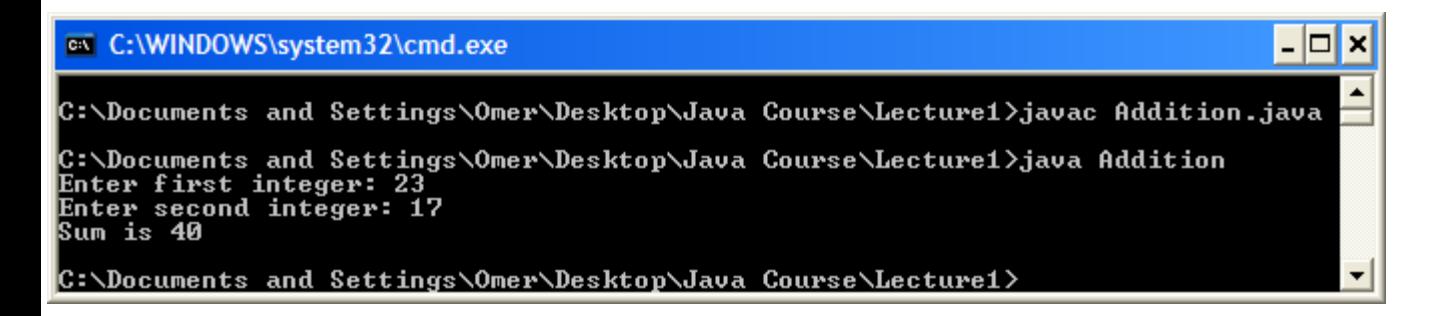

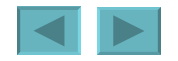

- <span id="page-38-0"></span>**3** import java.util.Scanner; // program uses class Scanner
- import **declarations** 
	- **Used by compiler to identify and locate classes used in Java programs**
	- **Tells compiler to load class** Scanner **from** java.util **package**

5 public class Addition<br>6 6 {

- **Begins** public **class** Addition
	- **Recall that file name must be** Addition.java
- **Lines 8-9: begin** main

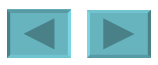

- <span id="page-39-0"></span>10 // create Scanner to obtain input from command window
- 11 **Scanner input = new Scanner( System.in );** 
	- **Variable Declaration Statement**
	- **Variables**
		- **Location in memory that stores a value**
			- **Declare with name and type before use**
		- Input **is of type** Scanner
			- **Enables a program to read data for use**
		- **Variable name: any valid identifier**
	- **Declarations end with semicolons** ;
	- **Initialize variable in its declaration**
		- **Equal sign**
		- **Standard input object**
			- System.in

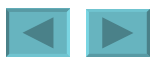

- <span id="page-40-0"></span>**13** int number1; // first number to add
- **14** int number2; // second number to add
- **15** int sum; // sum of number 1 and number 2
	- **Declare variable** number1**,** number2 **and** sum **of type** int
		- int **holds integer values (whole numbers): i.e.,** 0**,** -4**,** 97
		- **Types** float **and** double **can hold decimal numbers**
		- **Type** char **can hold a single character: i.e., x, \$, \n, 7**
		- int**,** float**,** double **and** char **are primitive types**
	- **Can add comments to describe purpose of variables**

```
 int number1, // first number to add 
 number2, // second number to add
sum; // sum of number1 and number2
```
- **Can declare multiple variables of the same type in one declaration**
- **Use comma-separated list**

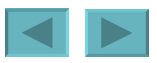

<span id="page-41-0"></span>**17** System.out.print( "Enter first integer: " ); // prompt

- **Message called a prompt directs user to perform an action**
- **Package** java.lang

**18** number1 = input.nextInt(); // read first number from user

- **Result of call to** nextInt **given to** number1 **using assignment operator** =
	- **Assignment statement**
	- = **binary operator takes two operands**
		- **Expression on right evaluated and assigned to variable on left**
	- **Read as:** number1 **gets the value of** input.nextInt()

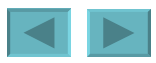

<span id="page-42-0"></span>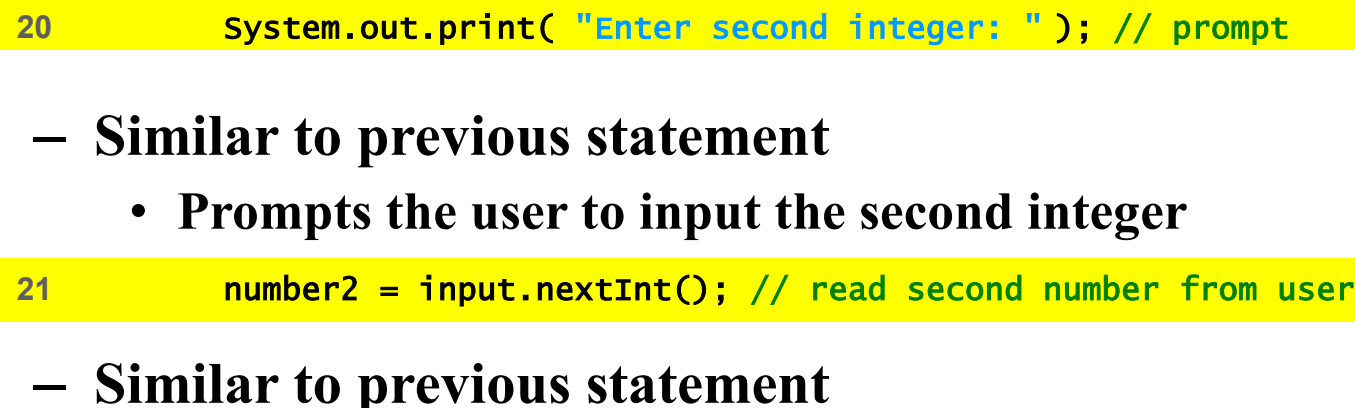

• **Assign variable number2 to second integer input**

 $23$  sum = number1 + number2;  $//$  add numbers

- **Assignment statement**
	- **Calculates sum of** number1 **and** number2 **(right hand side)**
	- **Uses assignment operator** = **to assign result to variable** sum
	- Read as: sum gets the value of **number1** + **number2**
	- number1 **and** number2 **are operands**

<span id="page-43-0"></span>25 **System.out.printf** "Sum is %d\n ", sum ); // display sum

- **Use** System.out.printf **to display results**
- **Format specifier** %d
	- **Placeholder for an** int **value**

System.out.printf( "Sum is %d\n " , ( number1 + number2 ) );

- **Calculations can also be performed inside** printf
- **Parentheses around the expression** number1 **+** number2 **are not required**

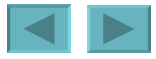

# <span id="page-44-0"></span>**Memory Concepts**

- **Variables** 
	- **Every variable has a name, a type, a size and a value**
		- **Name corresponds to location in memory**
	- **When new value is placed into a variable, replaces (and destroys) previous value**
	- **Reading variables from memory does not change them**

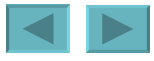

<span id="page-45-0"></span>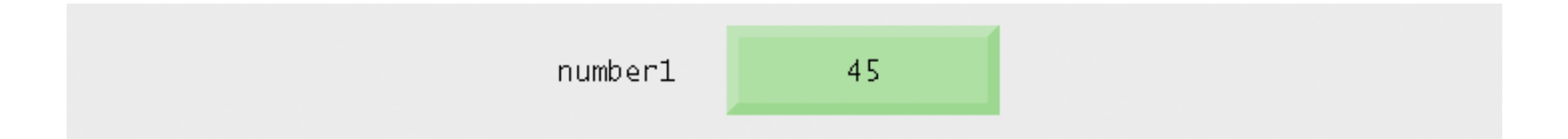

#### **Fig. 2.8 | Memory location showing the name and value of variable** number1.

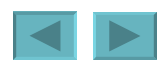

<span id="page-46-0"></span>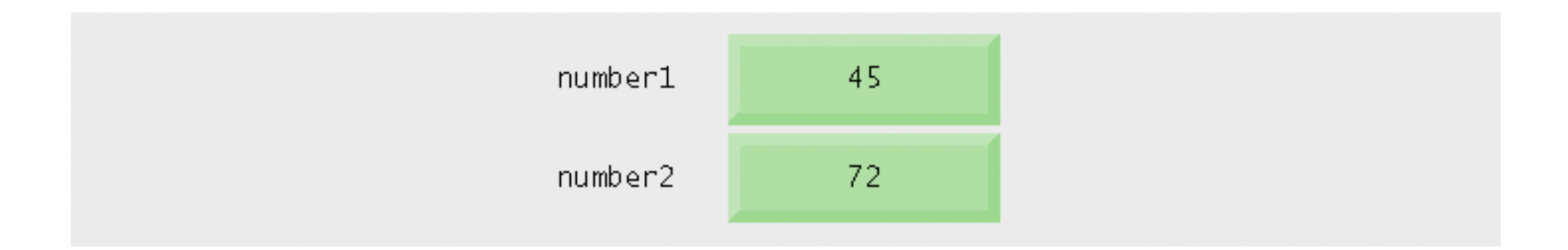

#### Fig. 2.9 | Memory locations after storing values for number1 and number2.

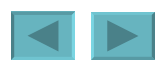

<span id="page-47-0"></span>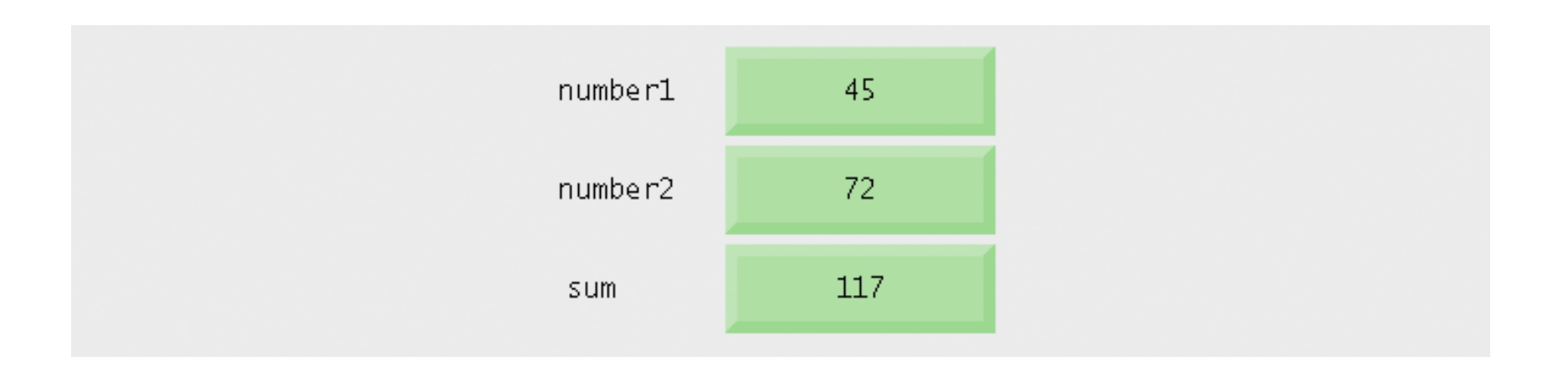

#### **Fig. 2.10 | Memory locations after calculating and storing the sum of** number1 **and**  number2**.**

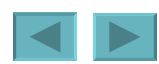

## <span id="page-48-0"></span>**Arithmetic**

- **Arithmetic calculations used in most programs**
	- **Usage** 
		- \* **for multiplication**
		- / **for division**
		- % **for remainder**
		- $+, -$
	- **Integer division truncates remainder**

### 7 / 5 **evaluates to** 1

- **Remainder operator** % **returns the remainder** 
	- 7 % 5 **evaluates to** 2

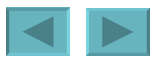

<span id="page-49-0"></span>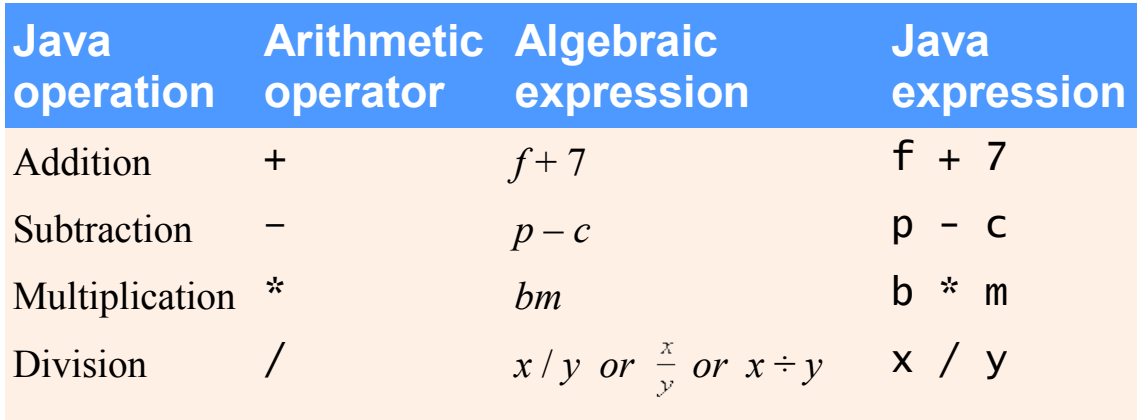

**Fig. 2.11 | Arithmetic operators.**

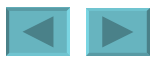

# <span id="page-50-0"></span>**Arithmetic (Cont.)**

- **Operator precedence** 
	- **Some arithmetic operators act before others (i.e., multiplication before addition)**
		- **Use parenthesis when needed**
	- **Example: Find the average of three variables** a**,** b **and** c
		- **Do not use:** a + b + c / 3
		- **Use:** ( a + b + c ) / 3

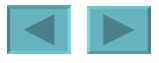

<span id="page-51-0"></span>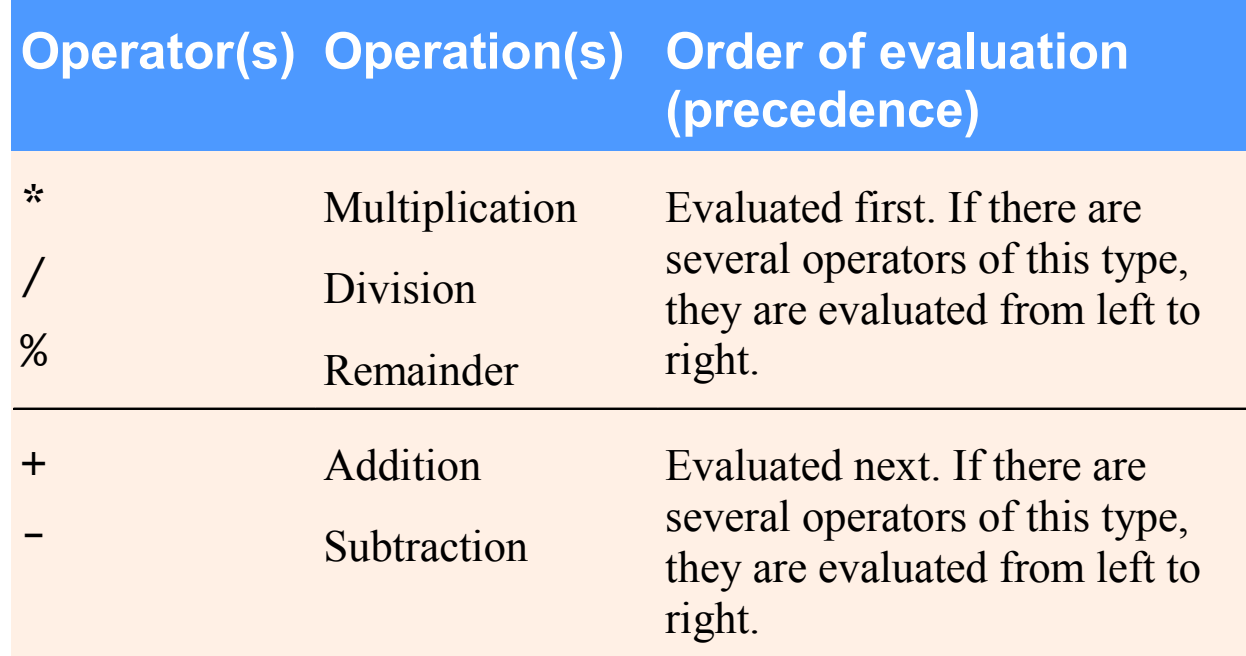

#### **Fig. 2.12 | Precedence of arithmetic operators.**

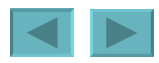

52

<span id="page-52-0"></span>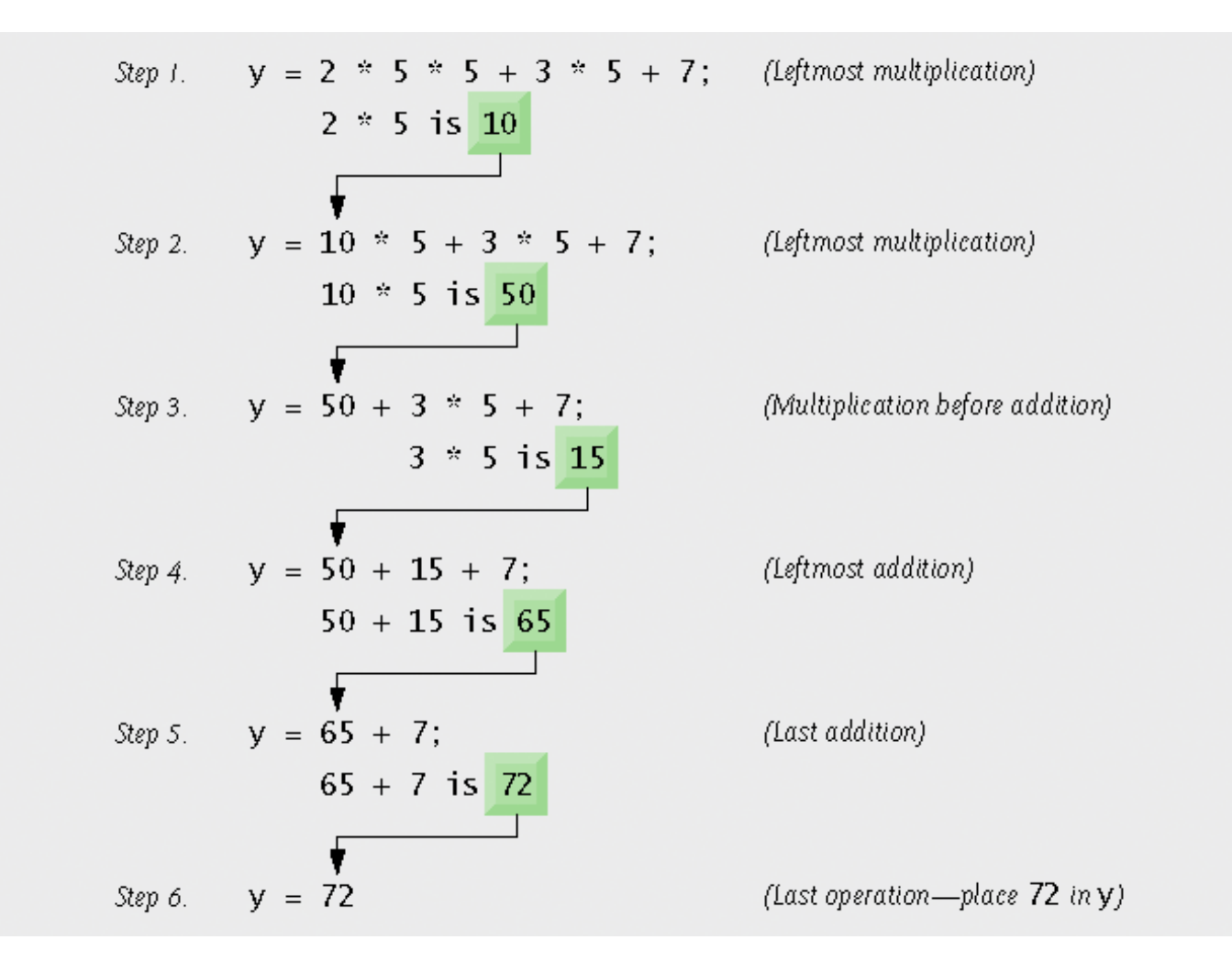

#### **Fig. 2.13 | Order in which a second-degree polynomial is evaluated.**

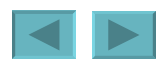

### <span id="page-53-0"></span>**Decision Making: Equality and Relational Operators**

- **Condition**
	- **Expression can be either** true **or** false
- •if **statement**
	- **Simple version in this section, more detail later**
	- **If a condition is** true**, then the body of the** if **statement executed**
	- **Control always resumes after the** if **statement**
	- **Conditions in** if **statements can be formed using equality or relational operators (next slide)**

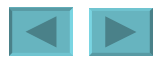

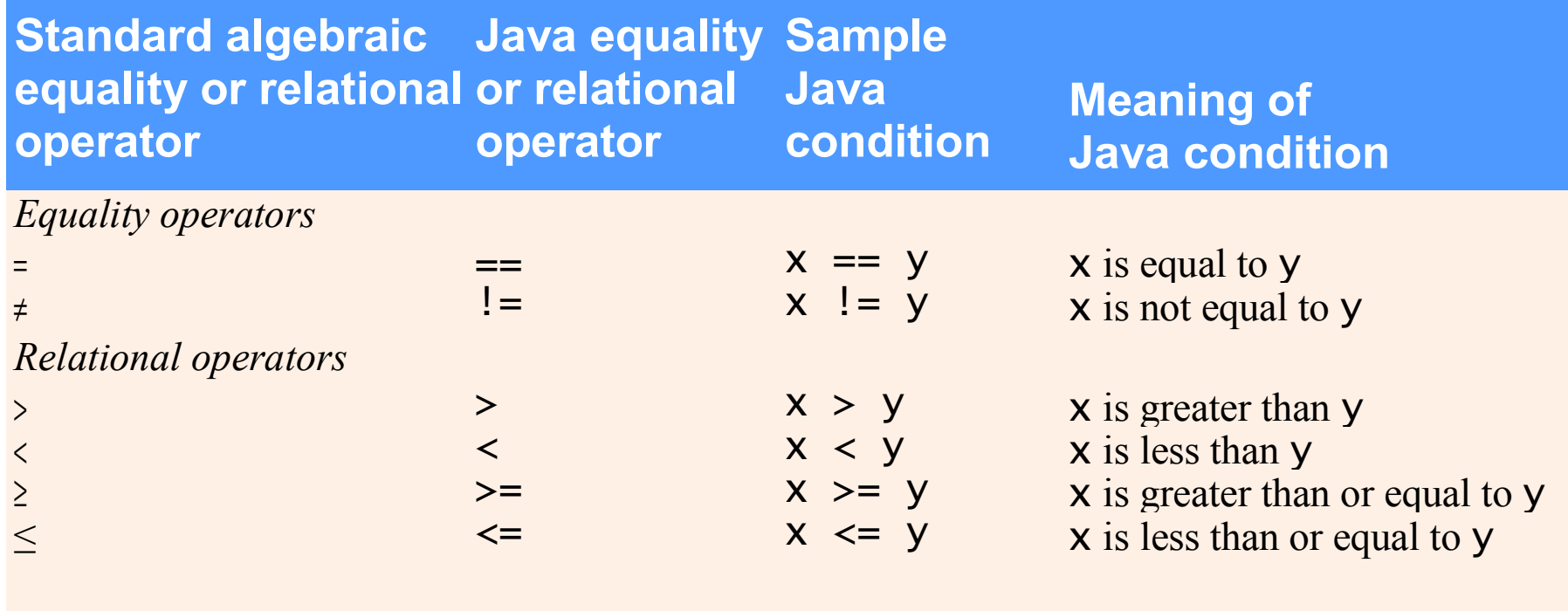

#### **Fig. 2.14 | Equality and relational operators.**

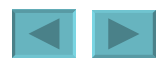

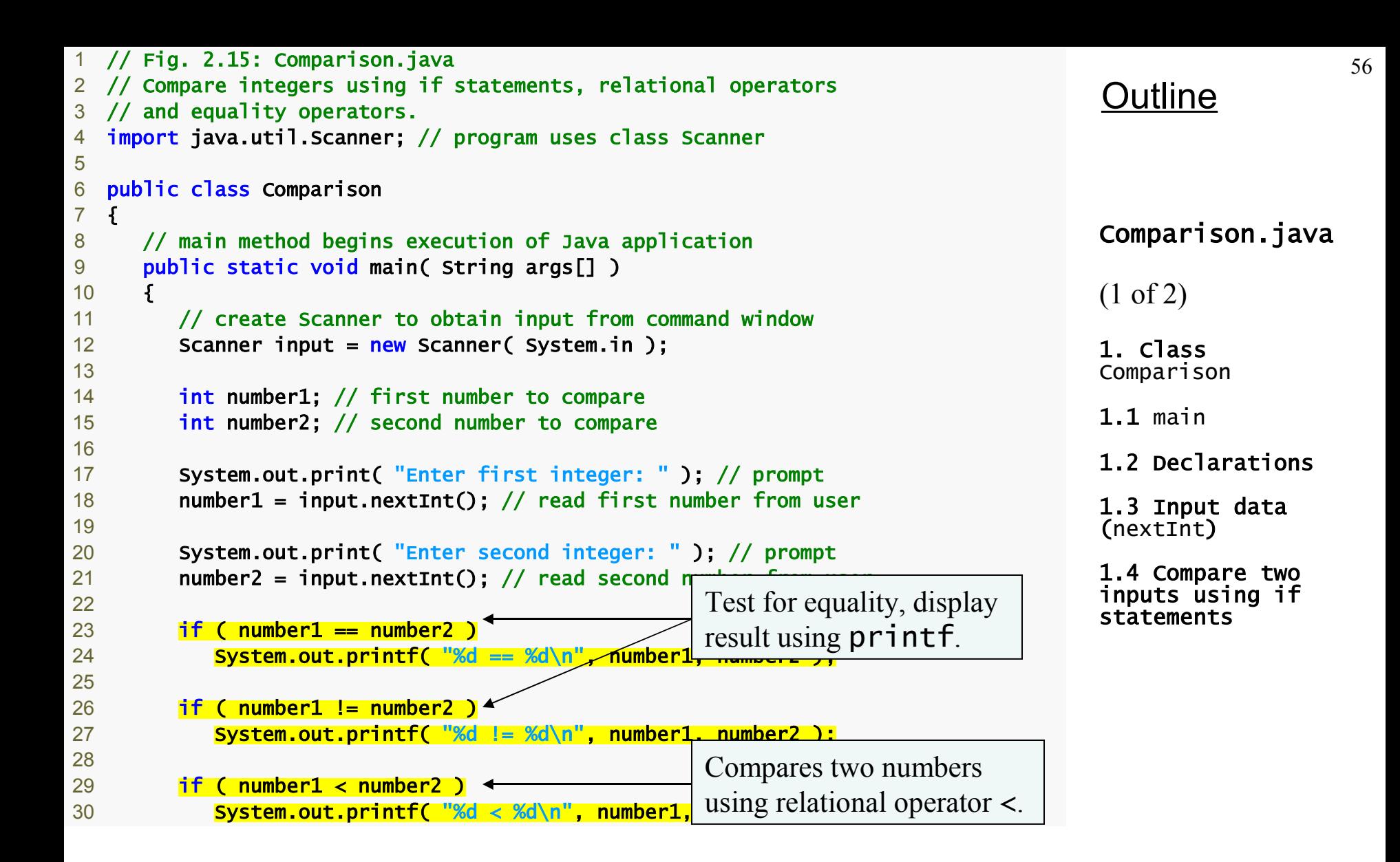

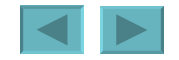

<span id="page-56-0"></span>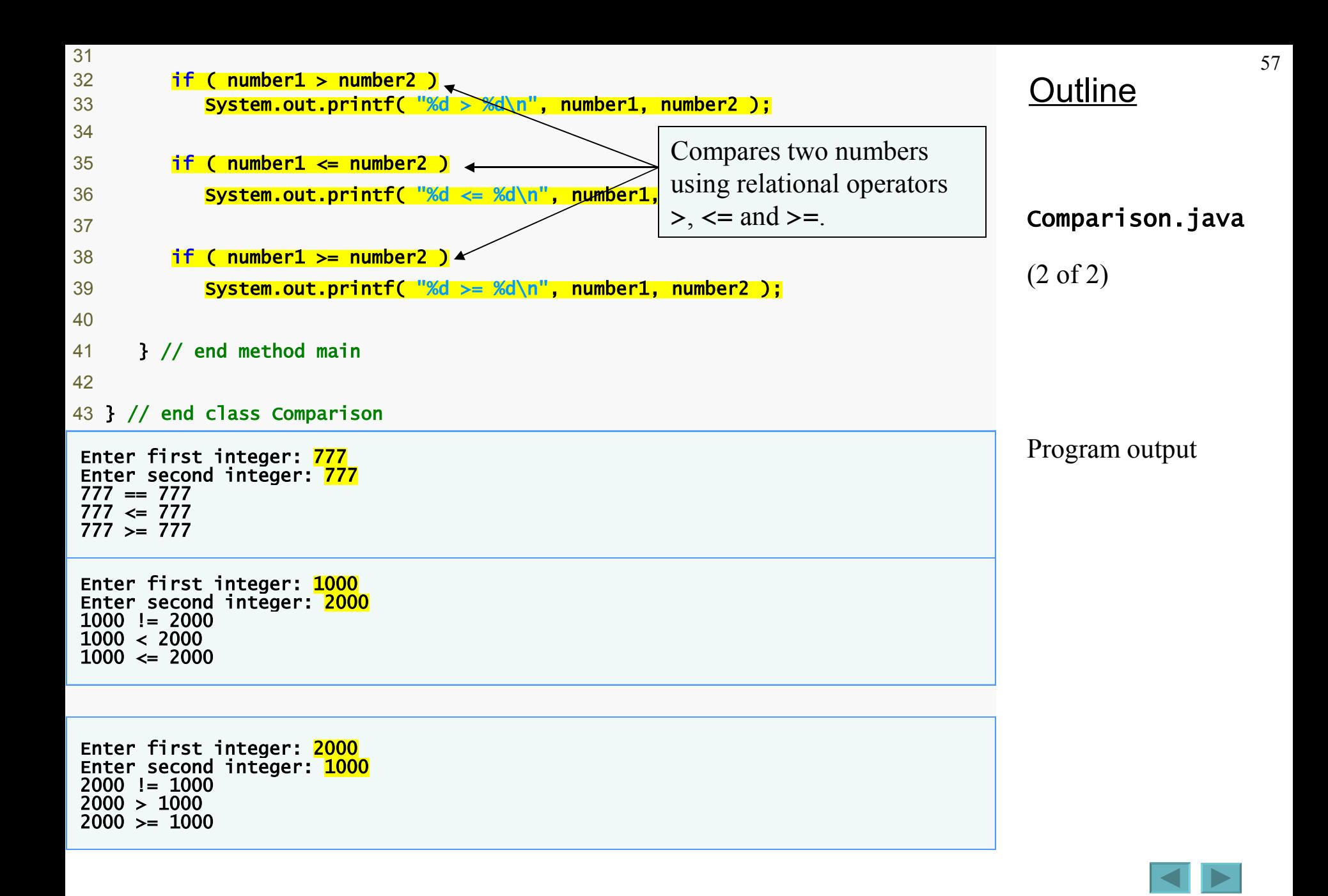

### <span id="page-57-0"></span>**Decision Making: Equality and Relational Operators (Cont.)**

- **Line 6: begins class** Comparison **declaration**
- **Line 12: declares Scanner variable input and assigns it a Scanner that inputs data from the standard input**
- **Lines 14-15: declare** int **variables**
- **Lines 17-18: prompt the user to enter the first integer and input the value**
- **Lines 20-21: prompt the user to enter the second integer and input the value**

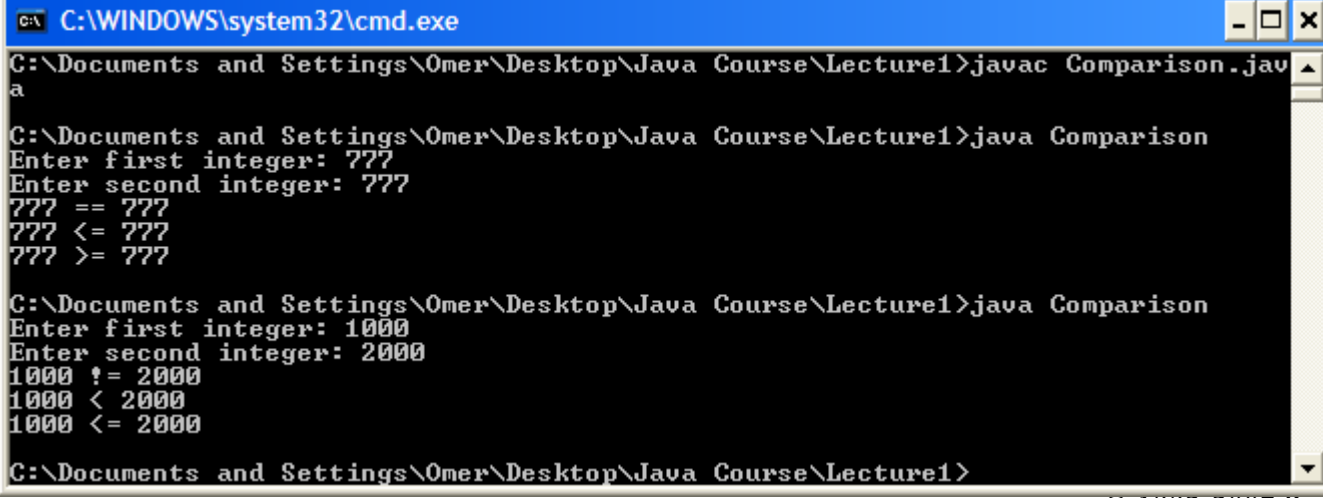

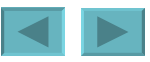

### <span id="page-58-0"></span>**Decision Making: Equality and Relational Operators (Cont.)**

- **23** if ( number1 == number2 ) **24** System.out.printf( "%d == %d\n", number1, number2 );
- if **statement to test for equality using (**==**)**
	- **If variables equal (condition true)** 
		- **Line 24 executes**
	- **If variables not equal, statement skipped**
	- **No semicolon at the end of line 23**
	- **Empty statement**
		- **No task is performed**
- **Lines 26-27, 29-30, 32-33, 35-36 and 38-39**
	- **Compare** number1 **and** number2 **with the operators** !=**,** <**,**  >**,** <= **and** >=**, respectively**

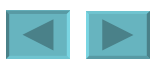

<span id="page-59-0"></span>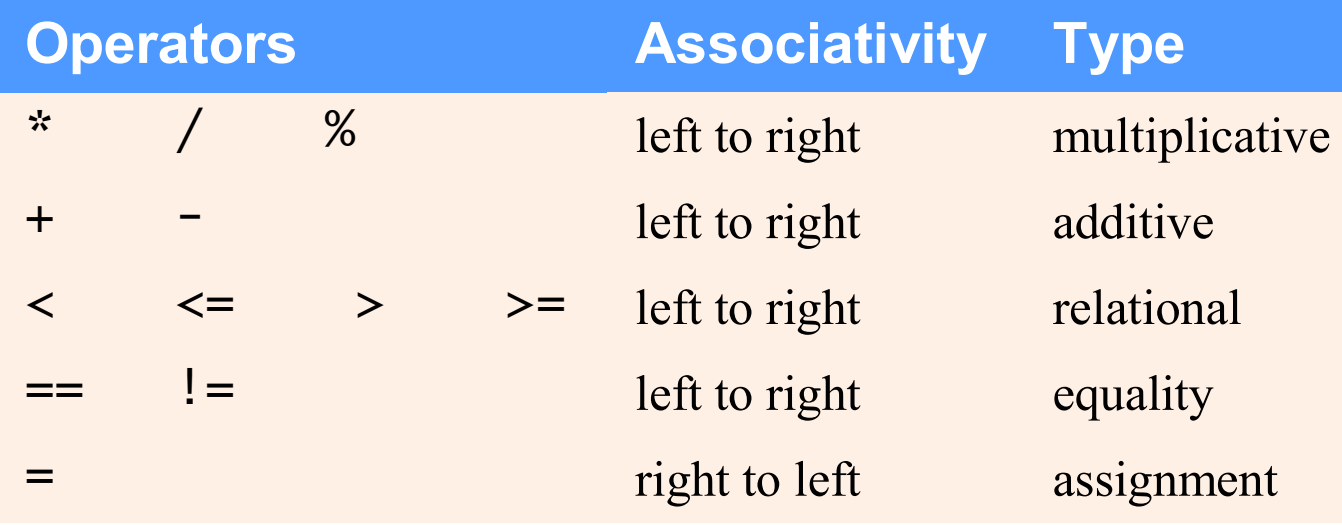

#### **Fig. 2.16 | Precedence and associativity of operations discussed.**

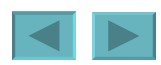

- <span id="page-60-0"></span>• **Objects**
	- **Reusable software components that model real-world items**
	- **Look all around you**
		- **People, animals, plants, cars, etc.**
	- **Attributes**
		- **Size, shape, color, weight, etc.**
	- **Behaviors**
		- **Babies cry, crawl, sleep, etc.**

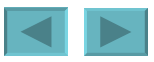

- <span id="page-61-0"></span>• **Object-oriented design (OOD)**
	- **Models software in terms similar to those used to describe realworld objects**
	- **Class relationships**
	- **Inheritance relationships**
	- **Models communication among objects**
	- **Encapsulates attributes and operations (behaviors)**
		- **Information hiding**
		- **Communication through well-defined interfaces**
- **Object-oriented language**
	- **Programming in object-oriented languages is called** *objectoriented programming* **(***OOP***)**
	- **Java**

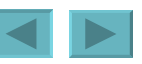

- <span id="page-62-0"></span>• **Classes are to objects as blueprints are to houses**
- **Associations**
	- **Relationships between classes**
- **Packaging software in classes facilitates reuse**

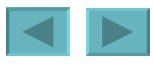

- <span id="page-63-0"></span>• **Object-Oriented Analysis and Design (OOA/D)**
	- **Essential for large programs**
	- **Analyze program requirements, then develop a design**
	- **UML**
		- **Unified Modeling Language**
		- **Standard for designing object-oriented systems**

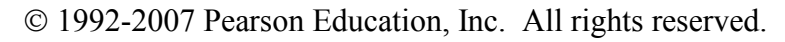

- <span id="page-64-0"></span>• **History of the UML**
	- **Need developed for process with which to approach OOA/ D**
	- **Brainchild of Booch, Rumbaugh and Jacobson**
	- **Object Management Group (OMG) supervised**
	- **Version 2 is current version**

- <span id="page-65-0"></span>• **UML**
	- **Graphical representation scheme**
	- **Enables developers to model object-oriented systems**
	- **Flexible and extensible**

# <span id="page-66-0"></span>Control Statements

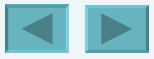

<span id="page-67-0"></span>**Introduction Algorithms Pseudocode Control Structures** if **Single-Selection Statement** if…else **Double-Selection Statement** while **Repetition Statement Formulating Algorithms: Counter-Controlled Repetition Formulating Algorithms: Sentinel-Controlled Repetition Formulating Algorithms: Nested Control Statements Compound Assignment Operators Increment and Decrement Operators Primitive Types**

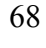

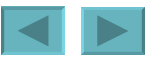

# <span id="page-68-0"></span>**Algorithms**

- **Algorithms**
	- **The actions to execute**
	- **The order in which these actions execute**
- **Program control**
	- **Specifies the order in which actions execute in a program**

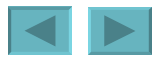

### <span id="page-69-0"></span>**Pseudocode**

- **Pseudocode**
	- **An informal language similar to English**
	- **Helps programmers develop algorithms**
	- **Does not run on computers**
	- **Should contain input, output and calculation actions**
	- **Should not contain variable declarations**

# <span id="page-70-0"></span>**Control Structures**

- **Sequential execution**
	- **Statements are normally executed one after the other in the order in which they are written**
- **Transfer of control**
	- **Specifying the next statement to execute that is not necessarily the next one in order**
	- **Can be performed by the goto statement**
		- **Structured programming eliminated goto statements**

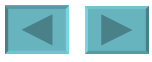

# **Control Structures (Cont.)**

- **Bohm and Jacopini's research**
	- **Demonstrated that goto statements were unnecessary**
	- **Demonstrated that all programs could be written with three control structures**
		- **The sequence structure,**
		- **The selection structure and**
		- **The repetition structure**
- <span id="page-72-0"></span>• **UML activity diagram [\(www.uml.org\)](http://www.uml.org/)**
	- **Models the workflow (or activity) of a part of a software system**
	- **Action-state symbols (rectangles with their sides replaced with outward-curving arcs)**
		- **represent action expressions specifying actions to perform**
	- **Diamonds**
		- **Decision symbols**
		- **Merge symbols**

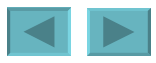

- <span id="page-73-0"></span>– **Small circles**
	- **Solid circle represents the activity's initial state**
	- **Solid circle surrounded by a hollow circle represents the activity's final state**
- **Transition arrows**
	- **Indicate the order in which actions are performed**
- **Notes (rectangles with the upper-right corners folded over)**
	- **Explain the purposes of symbols (like comments in Java)**
	- **Are connected to the symbols they describe by dotted lines**

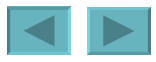

<span id="page-74-0"></span>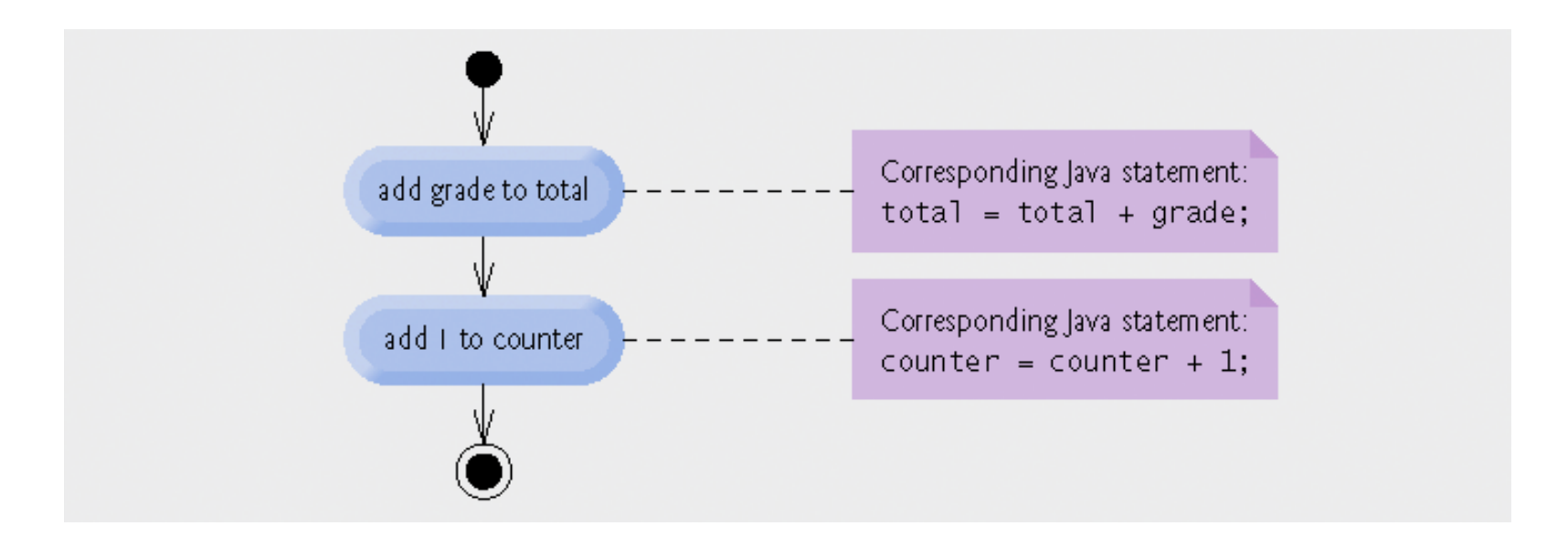

#### **Fig. 4.1 | Sequence structure activity diagram.**

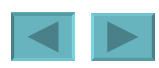

- <span id="page-75-0"></span>• **Selection Statements**
	- **if statement**
		- **Single-selection statement**
	- **if…else statement**
		- **Double-selection statement**
	- **switch statement**
		- **Multiple-selection statement**

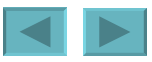

- <span id="page-76-0"></span>• **Repetition statements**
	- **Also known as looping statements**
	- **Repeatedly performs an action while its loop-continuation condition remains true**
	- **while statement**
		- **Performs the actions in its body zero or more times**
	- **do…while statement**
		- **Performs the actions in its body one or more times**
	- **for statement**
		- **Performs the actions in its body zero or more times**

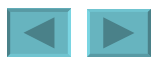

- <span id="page-77-0"></span>• **Java has three kinds of control structures**
	- **Sequence statement,**
	- **Selection statements (three types) and**
	- **Repetition statements (three types)**
	- **All programs are composed of these control statements**
		- **Control-statement stacking**
			- **All control statements are single-entry/single-exit**
		- **Control-statement nesting**

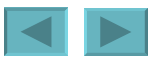

## <span id="page-78-0"></span>**if Single-Selection Statement**

- •**if statements**
	- **Execute an action if the specified condition is true**
	- **Can be represented by a decision symbol (diamond) in a UML activity diagram**
		- **Transition arrows out of a decision symbol have guard conditions**
			- **Workflow follows the transition arrow whose guard condition is true**

<span id="page-79-0"></span>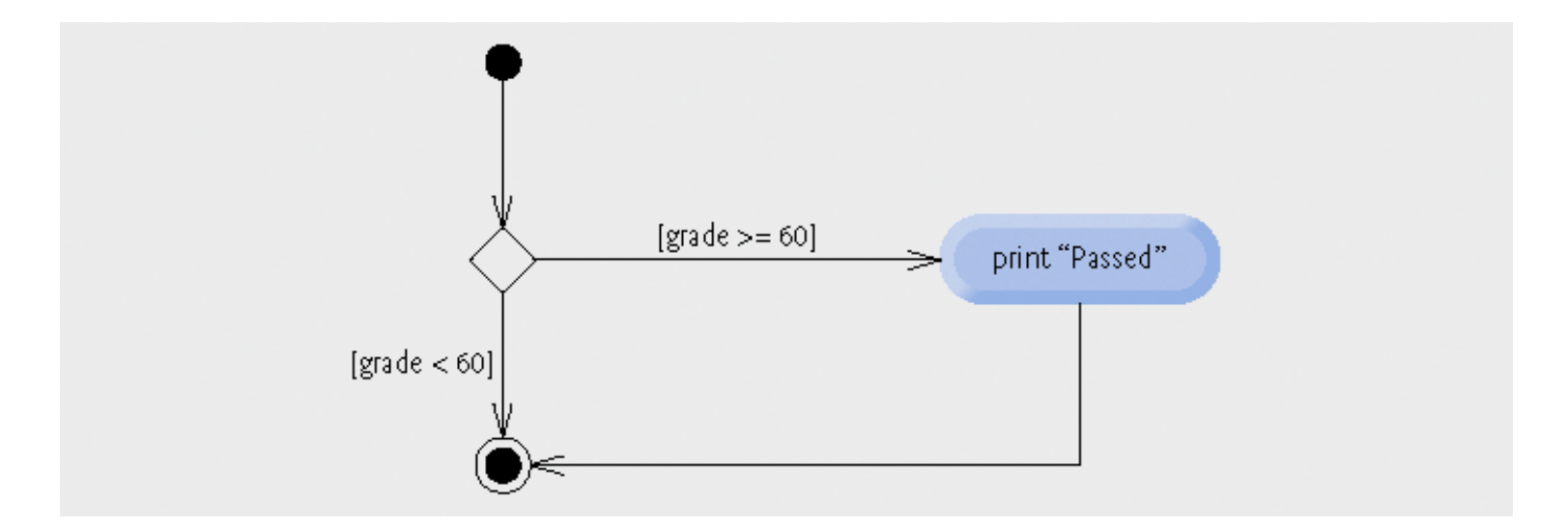

#### **Fig. 4.2 |** if **single-selection statement UML activity diagram.**

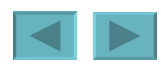

### <span id="page-80-0"></span>**if…else Double-Selection Statement**

### •**if…else statement**

- **Executes one action if the specified condition is true or a different action if the specified condition is false**
- **Conditional Operator ( ? : )**
	- **Java's only ternary operator (takes three operands)**
	- **? : and its three operands form a conditional expression**
		- **Entire conditional expression evaluates to the second operand if the first operand is true**
		- **Entire conditional expression evaluates to the third operand if the first operand is false**

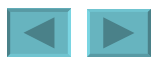

<span id="page-81-0"></span>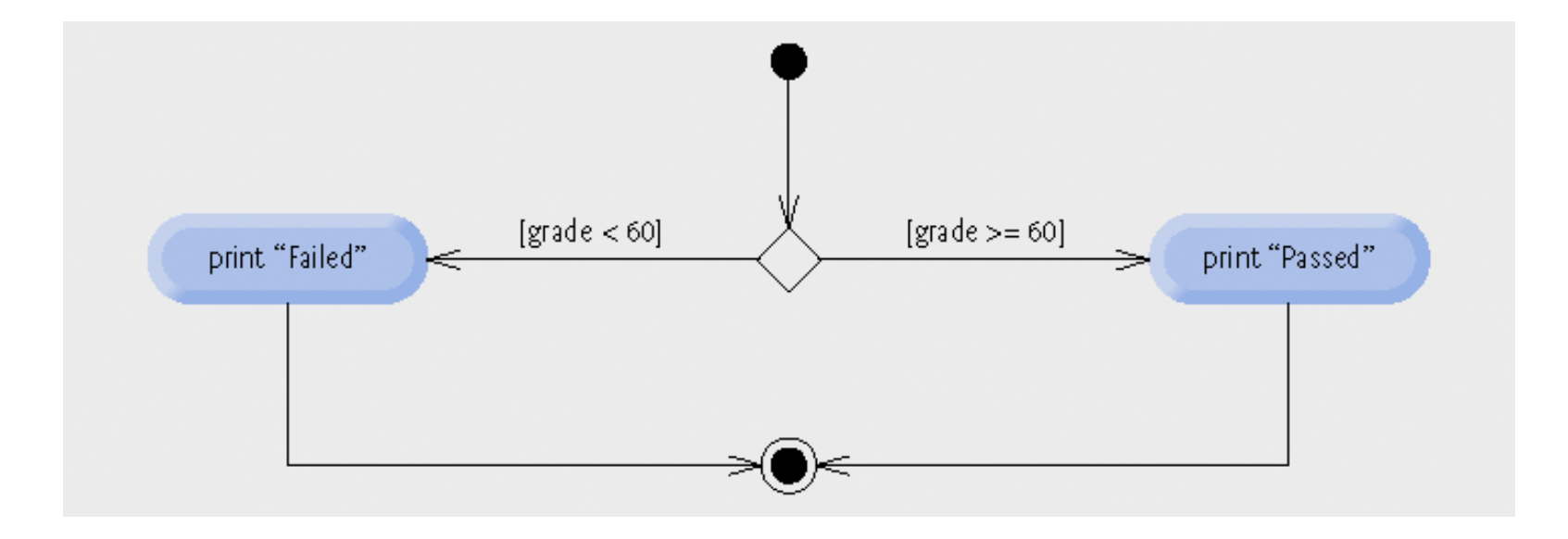

#### **Fig. 4.3 |** if**…else double-selection statement UML activity diagram.**

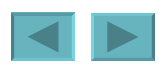

## <span id="page-82-0"></span>**if…else Double-Selection Statement (Cont.)**

- **Nested if…else statements**
	- **if…else statements can be put inside other if…else statements**
- **Dangling-else problem**
	- **elses are always associated with the immediately preceding if unless otherwise specified by braces { }**
- **Blocks**
	- **Braces { } associate statements into blocks**
	- **Blocks can replace individual statements as an if body**

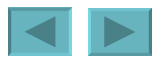

## <span id="page-83-0"></span>**if…else Double-Selection Statement (Cont.)**

- **Logic errors**
	- **Fatal logic errors cause a program to fail and terminate prematurely**
	- **Nonfatal logic errors cause a program to produce incorrect results**
- **Empty statements**
	- **Represented by placing a semicolon ( ; ) where a statement would normally be**
	- **Can be used as an if body**

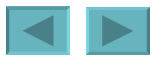

## <span id="page-84-0"></span>**Good Programming Practice 4.4**

**Always using braces in an** if...else **(or other) statement helps prevent their accidental omission, especially when adding statements to the** if**-part or the**  else**-part at a later time. To avoid omitting one or both of the braces, some programmers type the beginning and ending braces of blocks before typing the individual statements within the braces.**

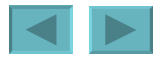

# <span id="page-85-0"></span>while **Repetition Statement**

### •while **statement**

- **Repeats an action while its loop-continuation condition remains true**
- **Uses a merge symbol in its UML activity diagram**
	- **Merges two or more workflows**
	- **Represented by a diamond (like decision symbols) but has:**
		- **Multiple incoming transition arrows,**
		- **Only one outgoing transition arrow and**
		- **No guard conditions on any transition arrows**

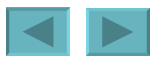

<span id="page-86-0"></span>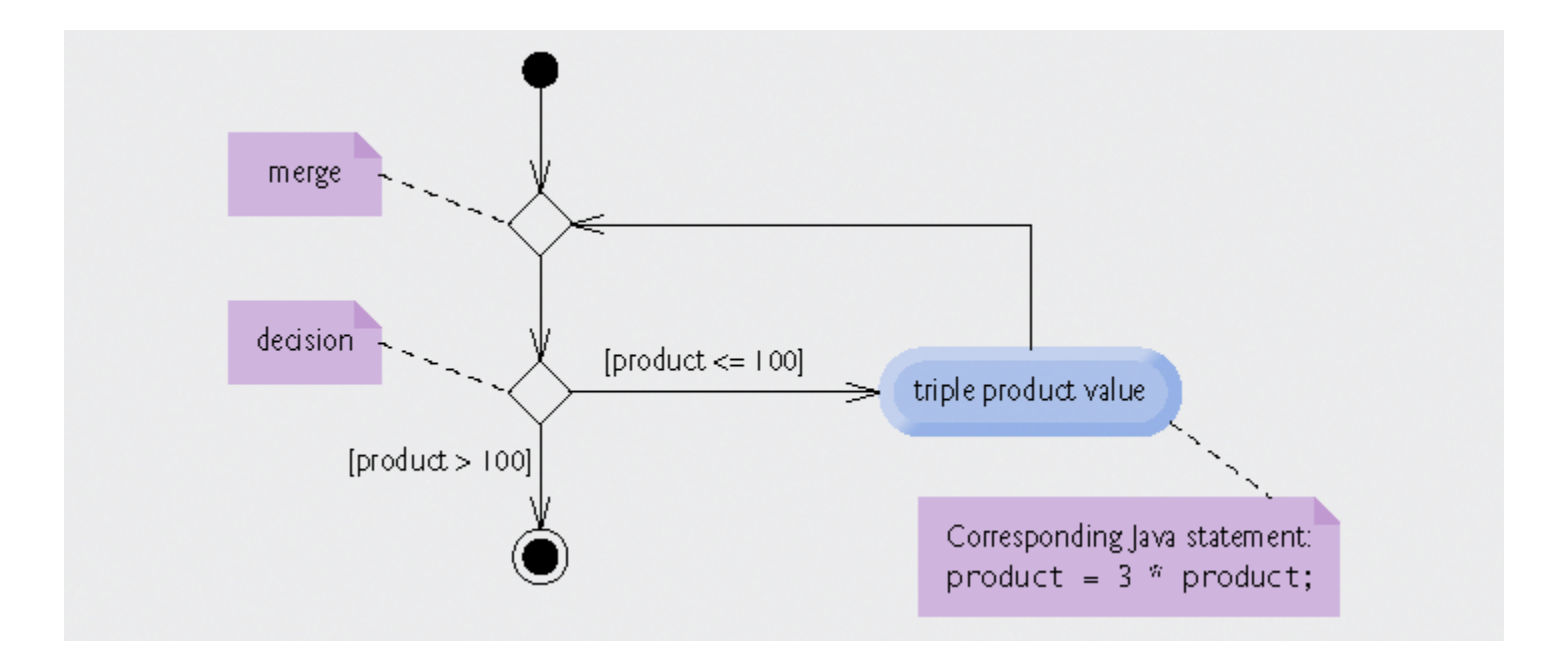

#### **Fig. 4.4 |** while **repetition statement UML activity diagram.**

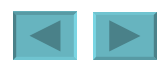

### <span id="page-87-0"></span>**Formulating Algorithms: Counter-Controlled Repetition**

- **Counter-controlled repetition**
	- **Use a counter variable to count the number of times a loop is iterated**
- **Integer division**
	- **The fractional part of an integer division calculation is truncated (thrown away)**

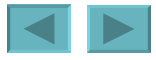

<span id="page-88-0"></span>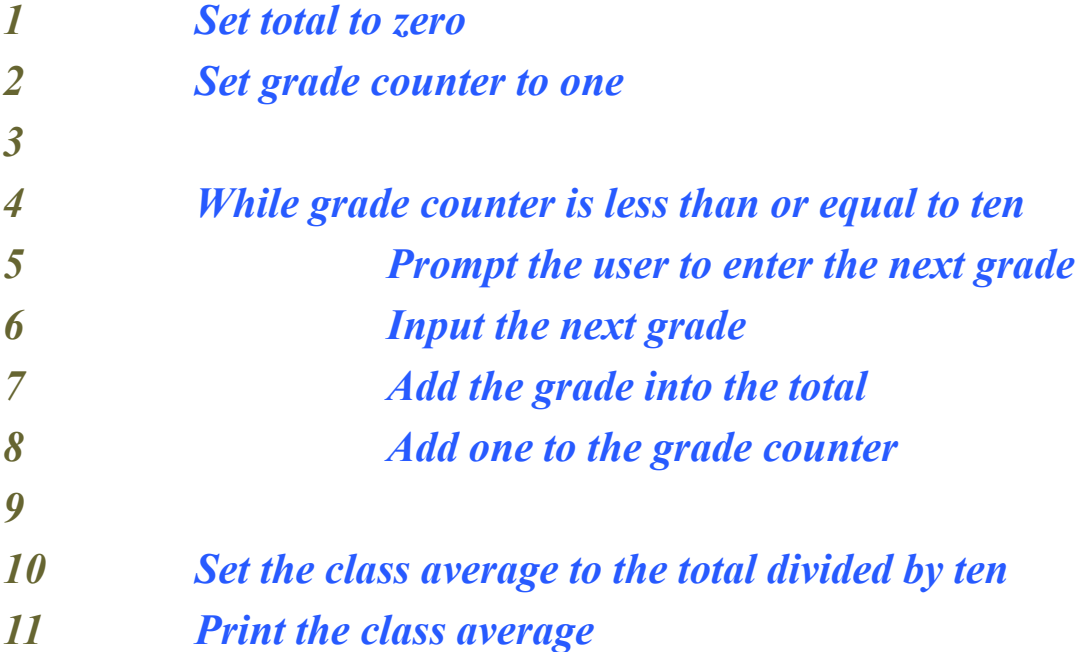

#### **Fig. 4.5 | Pseudocode algorithm that uses counter-controlled repetition to solve the class-average problem.**

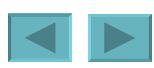

```
90
import java.util.Scanner; // program uses class Scanner.
public class GradeBook .
\{\cdot\}public static void main(String[] args).
   \{\cdot\}// create Scanner to obtain input from command window.
                                                                           •GradeBook.javaScanner input = new Scanner( System.in );.
      int total, // sum of grades entered by user.
      int gradeCounter; // number of the grade to be entered next.
      int qrade; // grade value entered by user.
      int average; // average of grades.
      // initialization phase.
      total = 0, // initialize total.
      gradeCounter = 1. // initialize loop counter.
      while ( gradeCounter \leq 10 ) // loop 10 times.
      \{\cdot\}System.out.print( "Enter grade: " ); // prompt.
         grade = input.nextInt(); // input next grade.
         total = total + grade; // add grade to total.
         qradeCounter = qradeCounter + 1; // increment counter by 1.
      1 / 2 end while.
      // termination phase.
      average = total / 10; // integer division yields integer result.
      // display total and average of grades.
      System.out. printf( "\nTotal of all 10 grades is d\ln", total ) ..
      System.out.printf( "Class average is d\ln", average );.
   } // end method determineClassAverage.
1 // end class GradeBook.
                                                                           n<sub>n</sub>ved.
```
<span id="page-90-0"></span>C:\Documents and Settings\Omer\Desktop\Java Course\Lecture1>java GradeBook Enter grade: 12 Enter grade: 8 Enter grade: 12 Enter grade: 12 Enter grade: 3 Enter grade: 5 Enter grade: 6 Enter grade: 8 Enter grade: 9

Enter grade: 6

Total of all 10 grades is 81 Class average is 8

C:\Documents and Settings\Omer\Desktop\Java Course\Lecture1>

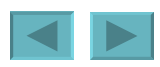

## <span id="page-91-0"></span>**Common Programming Error 4.5**

**Assuming that integer division rounds (rather than truncates) can lead to incorrect results. For example, 7 ÷ 4, which yields 1.75 in conventional arithmetic, truncates to 1 in integer arithmetic, rather than rounding to 2.**

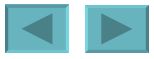

### <span id="page-92-0"></span>**Formulating Algorithms: Sentinel-Controlled Repetition**

- **Sentinel-controlled repetition**
	- **Also known as indefinite repetition**
	- **Use a sentinel value (also known as a signal, dummy or flag value)**
		- **A sentinel value cannot also be a valid input value**

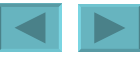

## <span id="page-93-0"></span>**Common Programming Error 4.6**

#### **Choosing a sentinel value that is also a legitimate data value is a logic error.**

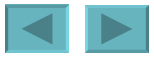

## <span id="page-94-0"></span>**Error-Prevention Tip 4.2**

**When performing division by an expression whose value could be zero, explicitly test for this possibility and handle it appropriately in your program (e.g., by printing an error message) rather than allow the error to occur**

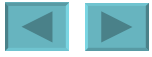

<span id="page-95-0"></span>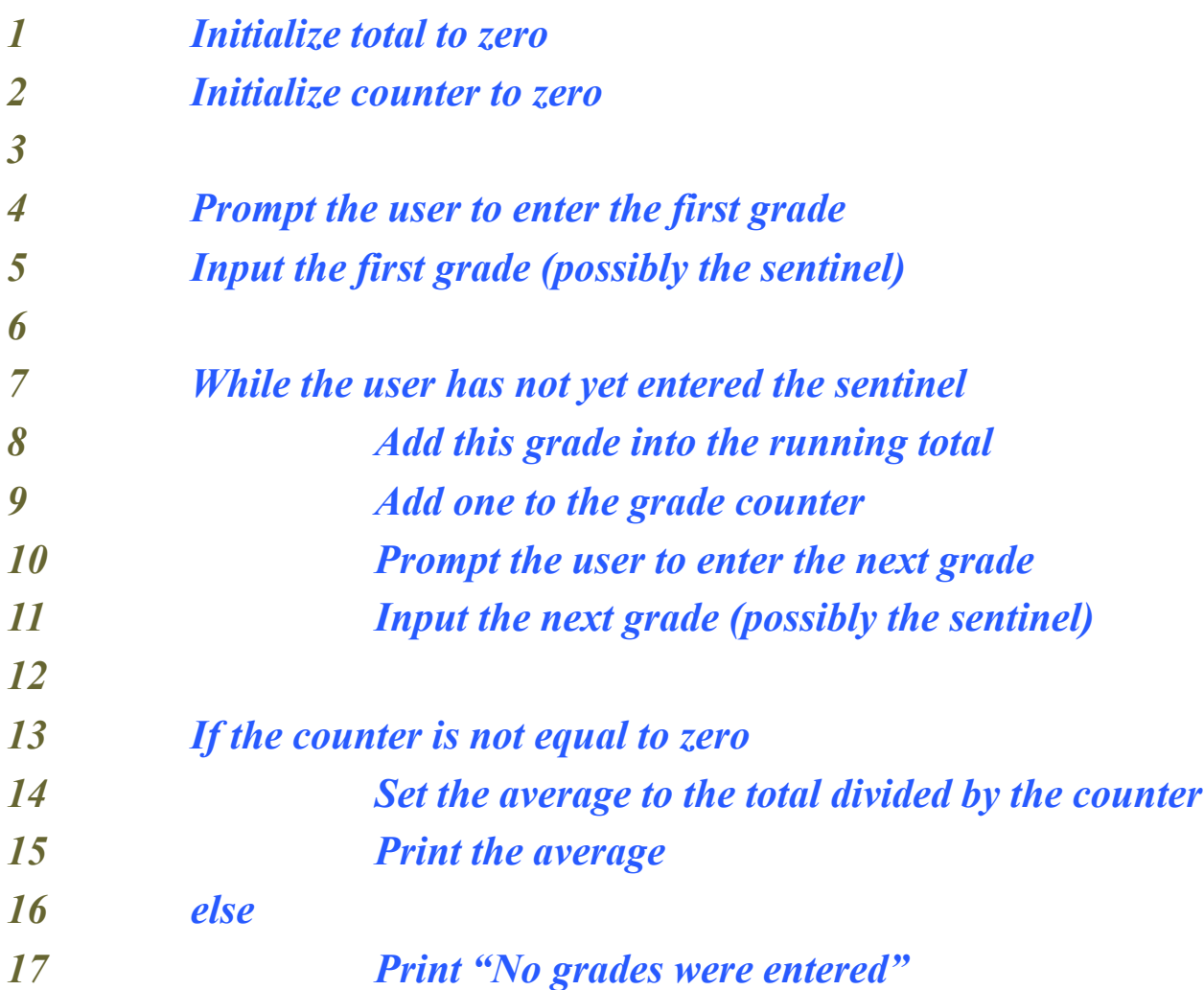

**Fig. 4.8 | Class-average problem pseudocode algorithm with sentinel-controlled repetition.** 

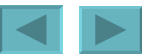

```
import java.util.Scanner; // program uses class Scanner.
public class GradeBookWhile.
\{\cdot\}public static void main(String[] args).
   \{\cdot\}// create Scanner to obtain input from command window.
      Scanner input = new Scanner( System. in );
      int total; // sum of grades entered by user.
      int gradeCounter; // number of the grade to be entered next.
      int grade; // grade value entered by user.
      double average; // average of grades.
      // initialization phase.
      total = 0, // initialize total.
      gradeCounter = 0; // initialize loop counter.
      System.out. print( "Enter grade or -1 to quit: " ); // prompt.
      grade = input.nextInt() // input next grade.
      while ( grade != -1 ) {.
         total = total + grade; // add grade to total.
         gradeCounter = gradeCounter + 1. // increment counter by 1.
         System.out.print( "Enter grade or -1 to quit: " ); // prompt
         grade = input.nextInt(); // input next grade.
      \frac{1}{2} // end while.
      // termination phase.
      average = (double) total / gradeCounter;.
      System.out. printf( "\nTotal of all 10 grades is d\n\cdot", total ) ..
      System.out. printf( "Class average is \frac{1}{2}. 2f \n", average ) ..
   } // end method determineClassAverage.
} // end class GradeBook.
```
ights reser[ved.](#page-95-0)

<span id="page-97-0"></span>C:\Documents and Settings\Omer\Desktop\Java Course\Lecture1>java GradeBookWhile Enter grade or -1 to quit: 34 Enter grade or -1 to quit: 16 Enter grade or -1 to quit: 5 Enter grade or -1 to quit: -1

Total of all 10 grades is 55 Class average is 18.33

C:\Documents and Settings\Omer\Desktop\Java Course\Lecture1>

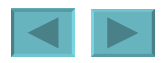

### <span id="page-98-0"></span>**Formulating Algorithms: Sentinel-Controlled Repetition (Cont.)**

- **Unary cast operator**
	- **Creates a temporary copy of its operand with a different data type**
		- **example: (double) will create a temporary floating-point copy of its operand**
	- **Explicit conversion**
- **Promotion**
	- **Converting a value (e.g. int) to another data type (e.g. double) to perform a calculation**
	- **Implicit conversion**

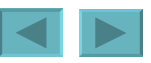

### <span id="page-99-0"></span>**Formulating Algorithms: Nested Control Statements**

- **Control statements can be nested within one another**
	- **Place one control statement inside the body of the other**

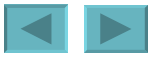

<span id="page-100-0"></span> *Initialize passes to zero Initialize failures to zero Initialize student counter to one While student counter is less than or equal to 10 Prompt the user to enter the next exam result Input the next exam result If the student passed Add one to passes Else Add one to failures Add one to student counter Print the number of passes Print the number of failures If more than eight students passed Print "Raise tuition"*

#### **Fig. 4.11 | Pseudocode for examination-results problem.**

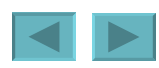

```
import java.util.Scanner; // class uses class Scanner.
public class Analysis .
\{\cdot\}public static void main(String[] args).
   \{\cdot\}// create Scanner to obtain input from command window.
      Scanner input = new Scanner( System.in );.
      // initializing variables in declarations.
      int passes = 0, // number of passes
      int failures = 0: // number of failures
      int studentCounter = 1, // student counter.
      int result; // one exam result (obtains value from user).
      // process 10 students using counter-controlled loop.
      while ( student Counter \leq 10 ).
      \{\cdot\}// prompt user for input and obtain value from user.
         System.out. print( "Enter result (1 = pass, 2 = fail): ").
         result = input.nextInt().
         // if...else nested in while
         if ( result == 1 )
                              \frac{1}{2} // if result 1,
            passes = passes + 1. // increment passes;
         else
                                      // else result is not 1, so.
            failures = failures + 1, // increment failures
         // increment studentCounter so loop eventually terminates.
         studentCounter = studentCounter + 1.\frac{1}{2} // end while.
      System.out.printf( "Passed: %d\nFailed: %d\n", passes, failures );
      // determine whether more than 8 students passed.
      if ( passes > 8 ).
         System.out println( "Hardworking class." ) ..
   \frac{1}{2} // end method.
                                                                           ved.
1 // end class Analysis.
```
102

```
C:\Documents and Settings\Omer\Desktop\Java Course\Lecture1>java Analysis
Enter result (1 = pass, 2 = fail): 1
Enter result (1 = pass, 2 = fail): 2
Enter result (1 = pass, 2 = fail): 1
Enter result (1 = pass, 2 = fail): 1
Enter result (1 = pass, 2 = fail): 1
Enter result (1 = pass, 2 = fail): 1
Enter result (1 = pass, 2 = fail): 1
Enter result (1 = pass, 2 = fail): 1
Enter result (1 = pass, 2 = fail): 1
Enter result (1 = pass, 2 = fail): 1
Passed: 9
Failed: 1
Hardworking class.
```
C:\Documents and Settings\Omer\Desktop\Java Course\Lecture1>

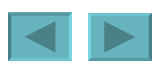

## <span id="page-103-0"></span>**Compound Assignment Operators**

- **Compound assignment operators**
	- **An assignment statement of the form:** *variable* **=** *variable operator expression***; where** *operator* **is +, -, \* , / or % can be written as:** *variable operator***=** *expression***;**
	- $-$  **example:**  $c = c + 3$ ; can be written as  $c += 3$ ;
		- **This statement adds 3 to the value in variable c and stores the result in variable c**

<span id="page-104-0"></span>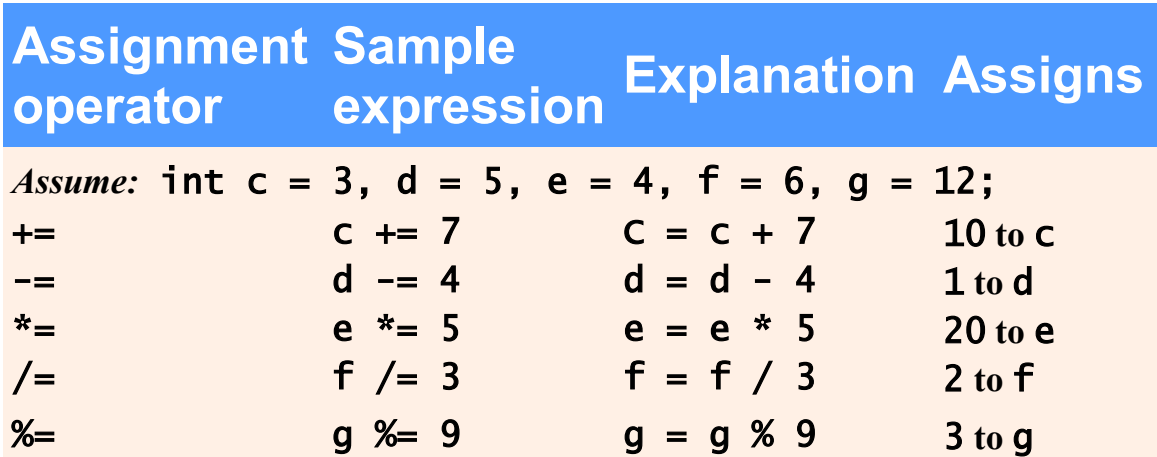

#### **Fig. 4.14 | Arithmetic compound assignment operators.**

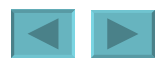

### <span id="page-105-0"></span>**Increment and Decrement Operators**

- **Unary increment and decrement operators**
	- **Unary increment operator (++) adds one to its operand**
	- **Unary decrement operator (--) subtracts one from its operand**
	- **Prefix increment (and decrement) operator**
		- **Changes the value of its operand, then uses the new value of the operand in the expression in which the operation appears**
	- **Postfix increment (and decrement) operator**
		- **Uses the current value of its operand in the expression in which the operation appears, then changes the value of the operand**

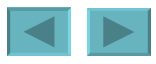

<span id="page-106-0"></span>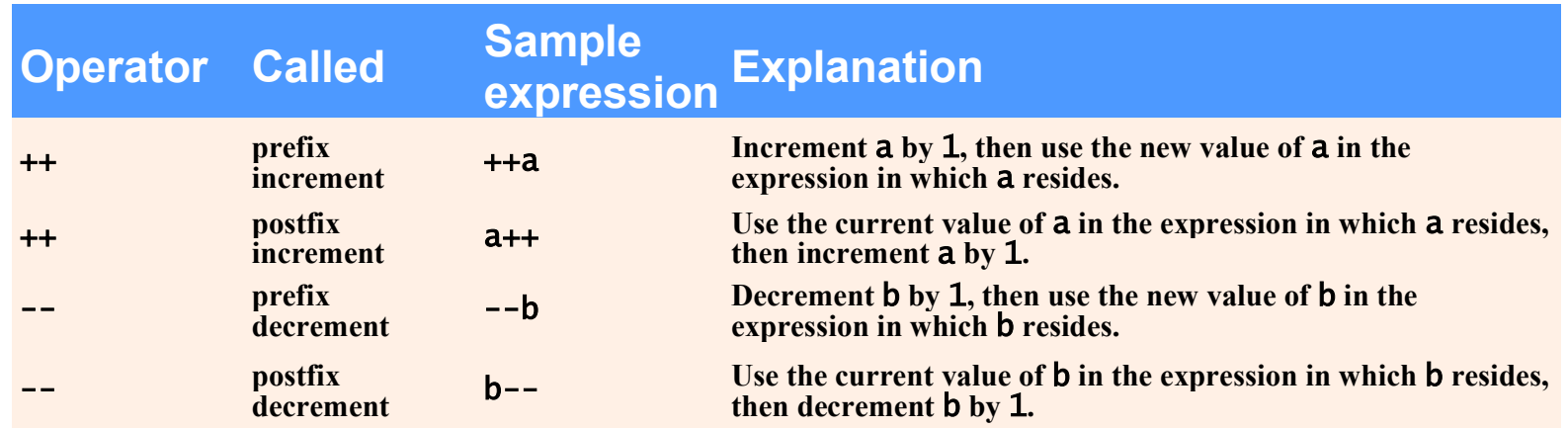

#### **Fig. 4.15 | Increment and decrement operators.**

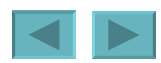

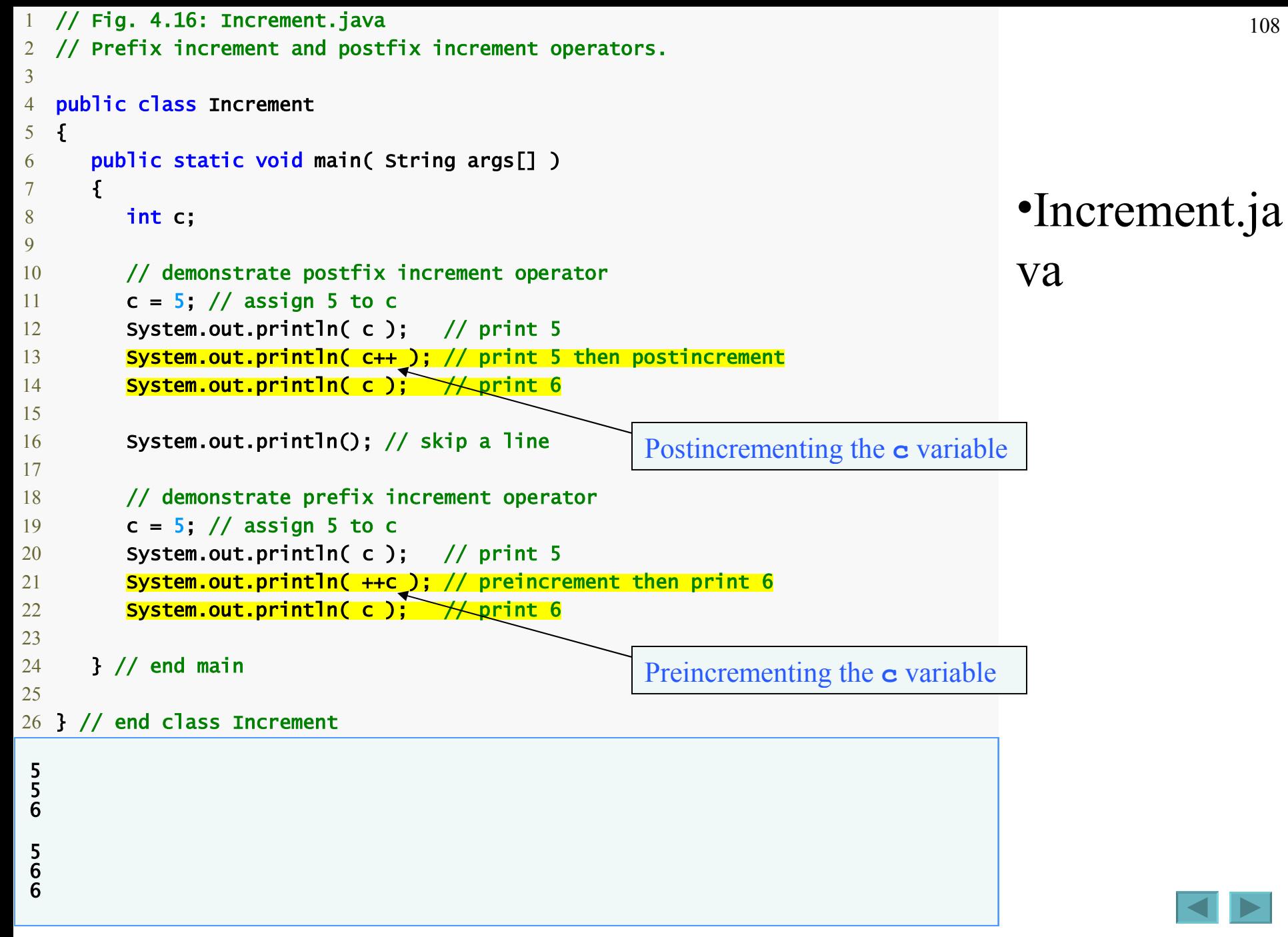

1992-2007 Pearson Education, Inc. All rights reser[ved.](#page-106-0)
<span id="page-108-0"></span>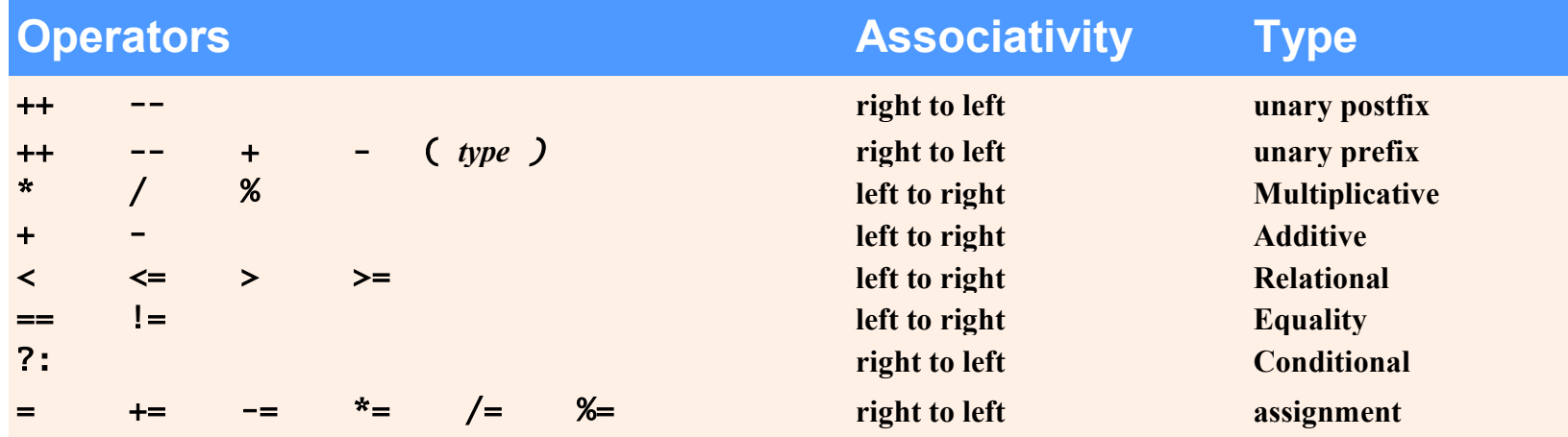

## **Fig. 4.17 | Precedence and associativity of the operators discussed so far.**

## <span id="page-109-0"></span>**Primitive Types**

- **Java is a strongly typed language**
	- **All variables have a type**
- **Primitive types in Java are portable across all platforms that support Java**

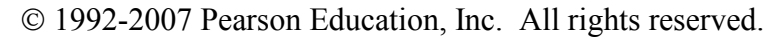

## **Portability Tip 4.1**

**Unlike C and C++, the primitive types in Java are portable across all computer platforms that support Java. Thanks to this and Java's many other portability features, a programmer can write a program once and be certain that it will execute on any computer platform that supports Java. This capability is sometimes referred to as** *WORA* **(Write Once, Run Anywhere).**

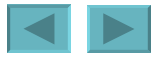